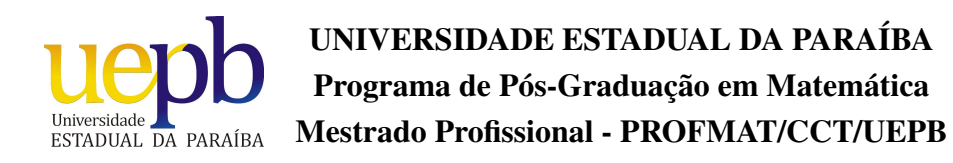

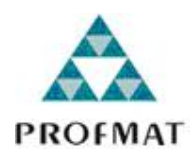

# Uma Proposta de Aplicação da Matemática Financeira no Ensino Médio

Wilson Luiz dos Santos Filho

Trabalho de Conclusão de Curso

Orientadora: *Prof<sup>a</sup>*. *Dr<sup>a</sup>*. Maria Isabelle Silva

Campina Grande - PB Novembro/2014

 É expressamente proibida a comercialização deste documento, tanto na forma impressa como eletrônica. Sua reprodução total ou parcial é permitida exclusivamente para fins acadêmicos e científicos, desde que na reprodução figure a identificação do autor, título, instituição e ano da dissertação.

> Uma proposta de aplicação da matemática financeira no Ensino Médio [manuscrito] / Wilson Luiz dos Santos Filho. - 2014. 64 p. Digitado. Dissertação (Mestrado Profissional em Matemática em Rede Nacional) - Universidade Estadual da Paraíba, Centro de Ciências e Tecnologia, 2014. "Orientação: Profa. Dra. Maria Isabelle Silva, Departamento de Matemática". S237p Santos Filho, Wilson Luiz dos. 21. ed. CDD 513.93 1. Matemática Financeira. 2. Educação Financeira. 3. Financiamento. 4. Custo Efetivo Total (CET). I. Título.

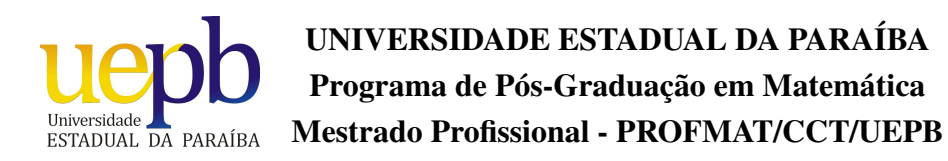

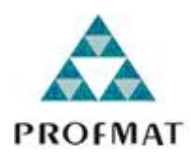

## Uma Proposta de Aplicação da Matemática Financeira no Ensino Médio

por

## Wilson Luiz dos Santos Filho †

Trabalho de Conclusão de Curso apresentado ao Corpo Docente do Programa de Pós-Graduação em Matemática - CCT - UEPB, na modalidade Mestrado Profissional, como requisito parcial para obtenção do título de Mestre.

†Bolsista CAPES

# Uma Proposta de Aplicação da Matemática Financeira no Ensino Médio

Trabalho de Conclusão de Curso apresentado ao Programa de Mestrado Profissional em Matemática em Rede Nacional (PROFMAT) do Centro de Ciências e Tecnologia da Universidade Estadual da Paraíba em cumprimento as exigências legais para obtenção do título de Mestre.

Aprovado em: 28 / 11 / 2014

## **Banca Examinadora:**

 $M_{Q1Q}$ 

Prof<sup>a</sup>. Dr<sup>a</sup>. Maria Isabelle Silva Universidade Estadual da Paraíba **Orientadora** 

 $Dr<sup>a</sup>$ Claudilene Gomes da Costa  $Prof<sup>a</sup>$ . Universidade Federal da Paraíba Examinadora

Prof<sup>a</sup>. Dr<sup>a</sup>. Luciana Roze de Freitas Universidade Estadual da Paraíha Examinadora

# Dedicatória

Dedico este trabalho à minha querida esposa, Raquel e à minha pequena Stella, que ilumina todos os nossos dias.

# Agradecimentos

Agradeço a Deus, à minha família pela paciência e apoio, aos colegas de turma (Cícero, Felipe, Herede, John, Josimar, Loana, Raimundo, Ronaldo, Stanley, Uelder, Weskley e Maxsuel) pela cumplicidade e amizade, aos professores da Universidade Estadual da Paraíba pelo apoio e incentivo. Em especial, agradeço à professora Maria Isabelle Silva pela disposição, coordenação e orientação deste trabalho. Por fim, agradeço à Sociedade Brasileira da Matemática - SBM - pelo oferecimento deste Curso em Rede Nacional e à CAPES pela concessão da bolsa.

## Resumo

A partir da análise acerca do ensino da Matemática Financeira no Brasil e da constatação de que grande parte do povo brasileiro lida de forma ineficiente com transações financeiras, propusemos neste trabalho, uma estratégia de abordagem da Matemática Financeira capaz de tornar mais significativo aos alunos do Ensino Médio este tema. Recordamos os conceitos básicos da Matemática Financeira, passeamos pela Educação Financeira no Brasil, discutimos os principais Sistemas de Amortização praticados em nosso país com exemplos corriqueiros e, finalmente, apresentamos uma aplicação interessante no cálculo de um financiamento de veículo, descrevendo as características Leasing e CDC, além de evidenciarmos o cálculo do Custo Efetivo Total (CET) de uma transação, recorrendo ao uso de uma Calculadora Financeira.

Palavras Chaves: Matemática Financeira 1. Educação Financeira 2. Financiamento 3. Custo Efetivo Total (CET) 4.

# Abstract

From the analysis of Financial Mathematics teaching in Brazil and the confirmation that the majority of the Brazilian population deals, in an inefficient way, with financial transactions, we proposed in this work a strategy to approach a kind of Financial Mathematics capable of turning this theme much more meaningful to High School Students. We recalled the basic concepts of Financial Mathematics, went through the Financial Education in Brazil, discussed the main Amortization Systems practiced in our country with day-by-day examples and, finally, we presented an interesting application in the calculation of car loans, describing the characteristics of Leasing and Personal Credit (CDC). Besides that, we elicited the calculations of Total Effective Cost (CET) of a transaction, applying the use of a Financial Calculator.

Keywords: Financial Mathematics 1. Financial Education 2. Funding 3. Total Effective Cost (TEC) 4.

# Sumário

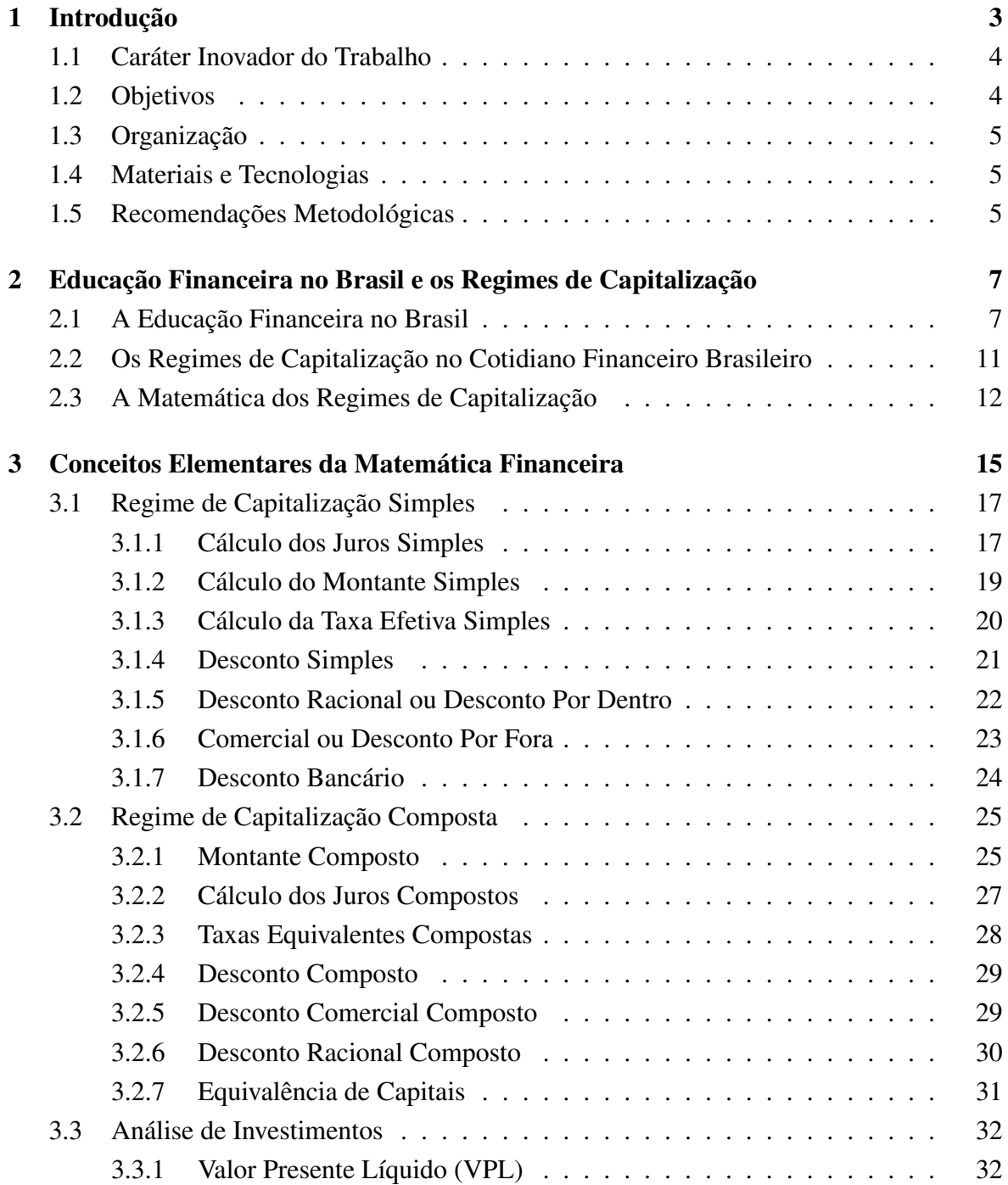

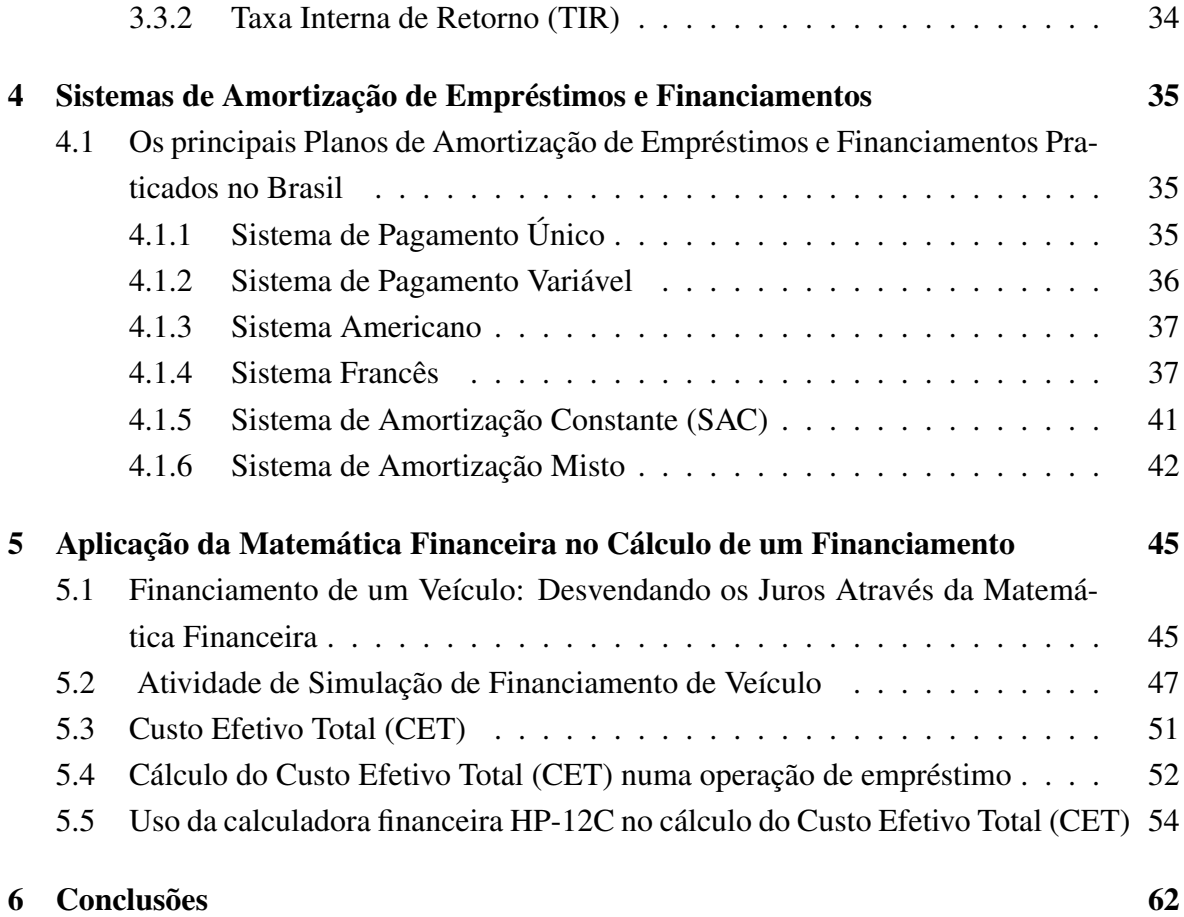

# Capítulo 1

# Introdução

O trabalho em salas de aula das redes pública e privada com alunos dos ensinos fundamental e médio nas modalidades regular e EJA (Educação de Jovens e Adultos), ao longo de 10 anos, contribuiu para um olhar crítico acerca da fragilidade do ensino da matemática no Brasil. A modalidade EJA despertou-me a preocupação em desenvolver novas metodologias que pudessem contribuir com o ensino de conteúdos mais significativos no cotidiano desses alunos, destacando a matemática financeira como uma possibilidade de aproximar o jovem do interesse pela matemática, uma vez que o tema dinheiro faz parte do contexto de cada um deles. Observei, no entanto, que o desenvolvimento e a aplicação das fórmulas nos diversos exemplos dos livros didáticos não eram suficientes para que os alunos compreendessem as operações financeiras mais corriqueiras, como empréstimos, financiamentos, uso dos cartões de crédito, alternativas de investimentos, poupança, entre outros. Notei que os contextos utilizados nos livros eram modelos importantes para a sistematização dos cálculos das taxas, dos montantes, dos descontos, dos juros, mas não respondiam perguntas como "o que devo saber na hora de fazer um empréstimo? "ou "como são calculadas as parcelas de um financiamento de automóvel?". Perguntas como essas não são respondidas nos livros de Matemática Financeira do Ensino Médio, o que justifica o fato de que a grande massa de brasileiros lida com as operações de crédito e financiamento de forma passiva, sem nenhuma propriedade matemática para discutir ou barganhar melhores condições. De acordo com uma pesquisa do portal Vida Econômica, 99,2% das pessoas não conseguem fazer o cálculo de quanto estão pagando de juros, e 96% dos compradores olham apenas se conseguirão pagar as prestações. Segundo a conclusão do estudo coordenado por Miguel José Ribeiro de Oliveira e Vicente Teixeira, [7] "ao não saber fazer as contas dos juros compostos dos financiamentos, o consumidor sofre as consequências nefastas do analfabetismo financeiro, que pode levar ao superendividamento e à inadimplência". Essa realidade leva as pessoas a não planejarem seus gastos no longo prazo, demorarem a se preparar financeiramente para a aposentadoria, não estarem completamente cientes dos riscos e dos instrumentos para a sua proteção, terem dificuldades em tomar decisões a respeito de empréstimos e investimentos, e serem vulneráveis a fraudes. Devido à demanda do novo consumidor brasileiro, que tem

lidado cada vez mais com instrumentos financeiros, em dezembro de 2010 foi lançado, por Decreto Presidencial (nº 7.397) [5], a Estratégia Nacional de Educação Financeira (ENEF). No entanto, a maioria dos Estados brasileiros pouco ou nada fizeram para a implementação das diretrizes sugeridas pela ENEF , incluindo a Paraíba.

### 1.1 Caráter Inovador do Trabalho

Queremos neste Trabalho de Conclusão de Curso (TCC) do PROFMAT/UEPB, desenvolver uma estratégia metodológica mais eficiente no ensino dos principais sistemas de empréstimos e financiamentos praticados no Brasil, com atividades e situações problemas que esclareçam os cálculos das taxas de juros aplicadas em operações de financiamentos, oferecendo/disponibilizando ao aluno (consumidor) ferramentas matemáticas que permitam discernimento e poder de argumentação nas decisões a serem tomadas em transações financeiras corriqueiras como a compra de um automóvel, por exemplo.

Este trabalho segue a seguinte orientação dos Parâmetros Curriculares Nacionais [14]

"Os objetivos do Ensino Médio em cada área do conhecimento devem envolver, de forma combinada, o desenvolvimento de conhecimentos práticos, contextualizados, que respondam às necessidades da vida contemporânea, ao desenvolvimento de conhecimentos mais amplos e abstratos, que correspondam a uma cultura geral e a uma visão de mundo. Para a área das Ciências da Natureza, Matemática e Tecnologias, isto é particularmente verdadeiro, pois a crescente valorização do conhecimento e da capacidade de inovar demanda cidadãos capazes de aprender continuamente, para o que é essencial a uma formação geral e não apenas um treinamento específico".

### 1.2 Objetivos

Pretendemos, com este trabalho, apresentar uma metodologia de ensino que visa melhorar a abordagem da Matemática Financeira no ensino médio, contribuindo com a Educação Financeira do brasileiro. Para isso, propomos uma sequência de atividades que contém situações problemas resolvidas e comentadas, aplicadas às operações de empréstimos e financiamentos que possam facilitar a interpretação de vantagens e desvantagens sobre certas operações financeiras. Destacamos, também, a importância em se conhecer e manipular calculadoras financeiras apresentando, como sugestão, o uso da calculadora HP-12C na sala de aula, além do esclarecimento sobre as taxas de juros implícitas nos contratos de financiamentos através da relação entre a taxa declarada pela financeira e o Custo Efetivo Total (CET) da transação.

## 1.3 Organização

Este TCC está organizado da seguinte forma: além desta introdução (Capítulo 1), o Capítulo 2 apresenta os conceitos elementares da Matemática Financeira, com exemplos sem pretensão de que seja substituído o livro didático. O Capítulo 3 apresenta um contexto sucinto sobre a demanda do Brasil acerca da Educação Financeira, justificando a implementação da Estratégia Nacional de Educação Financeira (ENEF) [5], além de apresentar as características dos Regimes de Capitalização Simples e Composto. O Capítulo 4 apresenta os principais Sistemas de Amortização de Empréstimos e Financiamentos praticados no Brasil, com exemplos e situações problemas apresentados como sugestões para que o professor as desenvolva em sala de aula. O Capítulo 5 descreve as características dos modelos de crédito Leasing e CDC, associados ao financiamento de um veículo, além de apresentar problemas e exemplos com cálculos do coeficiente de financiamento, das taxas equivalentes, do Custo Efetivo Total (CET), sugerindo, em todos eles, o uso da calculadora financeira HP-12C. Em seguida estão as Conclusões e as Referências.

### 1.4 Materiais e Tecnologias

Muitos exemplos propostos neste trabalho podem ser resolvidos em sala de aula usando apenas lápis e quadro. No entanto, como a matemática financeira do cotidiano lida com números reais, ou seja, não limitados à facilidade dos cálculos de números inteiros, sugerimos que o professor utilize de tecnologias que contribuam para a efetividade dos cálculos, como por exemplo, o uso de planilhas do Excel ou de calculadoras científicas e financeiras. Em particular, propomos o uso da calculadora financeira HP12-C, por esta estar disponível como emulador gratuito na internet além de um manual de fácil compreensão [8] . Neste trabalho, destacamos ainda a importância do aluno conhecer e manipular uma calculadora financeira, visto que cálculos como a taxa interna de retorno aplicada ao CET não poderão ser efetivados com matemática elementar, mas serão facilmente determinados por este tipo de calculadora.

### 1.5 Recomendações Metodológicas

Recomendamos que este material seja aplicado pelo professor em sala de aula do ensino médio, preferencialmente após desenvolver, com os alunos, os conceitos de capitalização e descapitalização compostas, tratados nos livros didáticos de sua preferência. Sugerimos que os exemplos e situações problemas aqui apresentados sejam resolvidos pelo professor na sequência em que aparecem, uma vez que o grau de dificuldade é progressivo.

Para o desenvolvimento das atividades propostas no Capítulo 4 são necessárias 4 aulas de 50 minutos cada, destacando, no Sistema Francês, a demonstração do cálculo da prestação. Para o Capítulo 5, sugerimos uma aula de 50 minutos para a discussão e caracterização

dos sistemas Leasing e CDC, explorando vantagens e desvantagens na escolha do modelo de crédito. Sugerimos uma aula de 50 minutos para a apresentação dos principais comandos da calculadora financeira HP-12C, com exemplos simples que podem ser obtidos em tutoriais disponíveis na internet. Para a atividade de simulação de financiamento de veículo, o professor deve disponibilizar duas aulas de 50 minutos, destacando a importância do cálculo do Custo Efetivo Total (CET) e o cálculo de taxas equivalentes. O professor pode substituir ou adaptar os problemas às discussões na sala de aula, podendo propor aos alunos que tragam demonstrativos de cartão de crédito ou de certo financiamento para que sejam calculados os Custos Efetivos Totais em situações reais de sua turma. Outras recomendações serão feitas ao longo do trabalho.

# Capítulo 2

# Educação Financeira no Brasil e os Regimes de Capitalização

## 2.1 A Educação Financeira no Brasil

O Brasil vive um momento de crescimento econômico que, através da redução na inflação e nos índices de desemprego, além dos programas de auxílio de renda aos menos favorecidos, permite ao povo brasileiro um maior poder de compra. No entanto, a abertura de crédito facilitada pode iludir o consumidor brasileiro que, em geral, não administra seus recursos de forma sistemática e segura, isso porque grande parte da população brasileira possui pouco ou nenhum acesso à educação financeira formal e acaba por se tornar um consumidor passivo que não barganha melhores condições financeiras por falta de informação. Uma evidência dessa deficiência acerca da administração descontrolada das finanças, é que 3 em cada 4 famílias brasileiras sentem alguma dificuldade para chegar ao final do mês com seus rendimentos IBGE, [9].

Essas características do novo consumidor revelam uma espécie de analfabetismo financeiro que acomete grande parte da população, uma vez que os cidadãos têm dado pouca importância às condições de crédito, ao cálculo da aposentadoria, à previdência, aos custos sobre as transações com cartões de crédito, e outros dispositivos contemporâneos de uso do dinheiro. Segundo Braunstein e Welch [3]

"Participantes informados ajudam a criar um mercado mais competitivo e eficiente. Consumidores conscientes demandam por produtos condizentes com suas necessidades financeiras de curto e longo prazo, exigindo que os provedores financeiros criem produtos com características que melhor correspondam a essas demandas".

Os cidadãos brasileiros têm lidado cada vez mais com transações financeiras, mas o desconhecimento financeiro fica evidente quando se observa o número de pessoas que são iludidas por propagandas que garantem juros zero ou aquelas que asseguram vantagens em financiamentos de maior prazo ou sem entrada. Para Ricardo R. Rochman [15]

"[...] muitas pessoas acreditam que certos varejistas de eletrodomésticos financiam, mesmo, os seus produtos a juros zero. É duro dizer que juros zero simplesmente não existem! Ademais, quem crê na ausência de juros no financiamento deixa de barganhar e desembolsa mais do que outros pelo mesmo produto".

De acordo com Holzmann e Miralles [16], o processo de educação financeira, aparentemente, está mais desenvolvido nos Estados Unidos, Reino Unido, Canadá, Austrália e Nova Zelândia, bem como em alguns países da América Latina e da Europa Central e Oriental, que reformularam o seu sistema previdenciário. A fim de melhorar o entendimento das pessoas sobre os produtos financeiros, a Organização para Cooperação e Desenvolvimento Econômico (OCDE) criou o Financial Education Project para estudar a educação financeira e propor programas aos seus países-membros OCDE [13].

Após a implantação do programa em 2003, foram realizadas análises sobre a efetividade das iniciativas existentes nos países. De acordo com a OCDE, foi publicado um relatório em novembro de 2005 "Improving financial literacy: analysis of issues and policies" apresentando os resultados obtidos. Observou-se que os países pesquisados estão adotando políticas para instruir a população quanto aos conceitos de crédito, de investimentos e de instrumentos de seguro, preocupando-se, principalmente com a educação financeira dos jovens.

A importância cada vez maior da educação financeira também se justifica pela necessidade do cumprimento dos deveres de cada cidadão para com a sociedade, visto que pessoas educadas financeiramente planejam melhor suas compras e cumprem seus compromissos financeiros. No caso internacional, a inadimplência dos compradores americanos de hipoteca contribuiu para o estouro da bolha imobiliária de 2008, desencadeando uma crise financeira internacional. No caso brasileiro, o inadimplemento corresponde a um terço do spread bancário BACEN [2], gerando um maior custo do crédito para a sociedade.

Diante dessas necessidades e da influencia internacional, em 2012, o Governo Federal editou um decreto que instituiu a Estratégia Nacional de Educação Financeira (ENEF), uma série de iniciativas pedagógicas voltadas às escolas com o objetivo de erradicar o analfabetismo financeiro no país. Cerca de 450 escolas públicas dos Estados de São Paulo, Rio de Janeiro, Minas Gerais, Ceará, Tocantins e Distrito Federal iniciaram aulas de um projetopiloto de educação financeira. A educação financeira nas escolas é incentivada pela OCDE e faz parte do currículo escolar de mais de 60 países.

A ENEF está voltada à toda a população brasileira, mas jovens e crianças serão abordados em primeiro lugar. Depois, considerando um critério de vulnerabilidade e urgência, adultos, divididos em:

i) mulheres assistidas pelo Bolsa Família e

ii) aposentados, esses últimos extremamente suscetíveis a superendividamento.

O documento (Orientação para a Educação Financeira nas Escolas), um dos anexos do Plano Diretor da ENEF, serve como base metodológica aos demais programas de implementação da educação financeira no país. A partir desse documento, foi desenvolvido o Programa de Educação Financeira (EF) nas Escolas.

De acordo com o Censo Escolar de 2011, cerca de 8,4 milhões de alunos estavam matriculados no ensino médio, ou aproximadamente 81% da população entre 15 e 17 anos que deveria, idealmente, estar matriculada nesse nível de educação básica. O modelo pedagógico foi desenhado para oferecer aos jovens informações e diretrizes que contribuam para construir um pensamento financeiro sólido e desenvolver comportamentos autônomos e saudáveis, permitindo que eles sejam os protagonistas de sua própria história, com total capacidade de decidir e planejar para o que eles querem para si mesmos, suas famílias e os grupos sociais aos quais pertencem. O quadro 2.1 a seguir caracteriza os principais objetivos do Programa de EF nas Escolas.

A educação financeira é tratada como um assunto transversal, incorporando Situações Didáticas que dialogam com várias áreas do conhecimento e utilizam como pontos iniciais situações do dia-a-dia relevantes para os estudantes e para a sociedade.

Diante dessa nova demanda acerca da efetivação da Educação Financeira no Brasil, fica evidente a necessidade de se ajustar o currículo nas escolas de ensinos fundamental e médio.

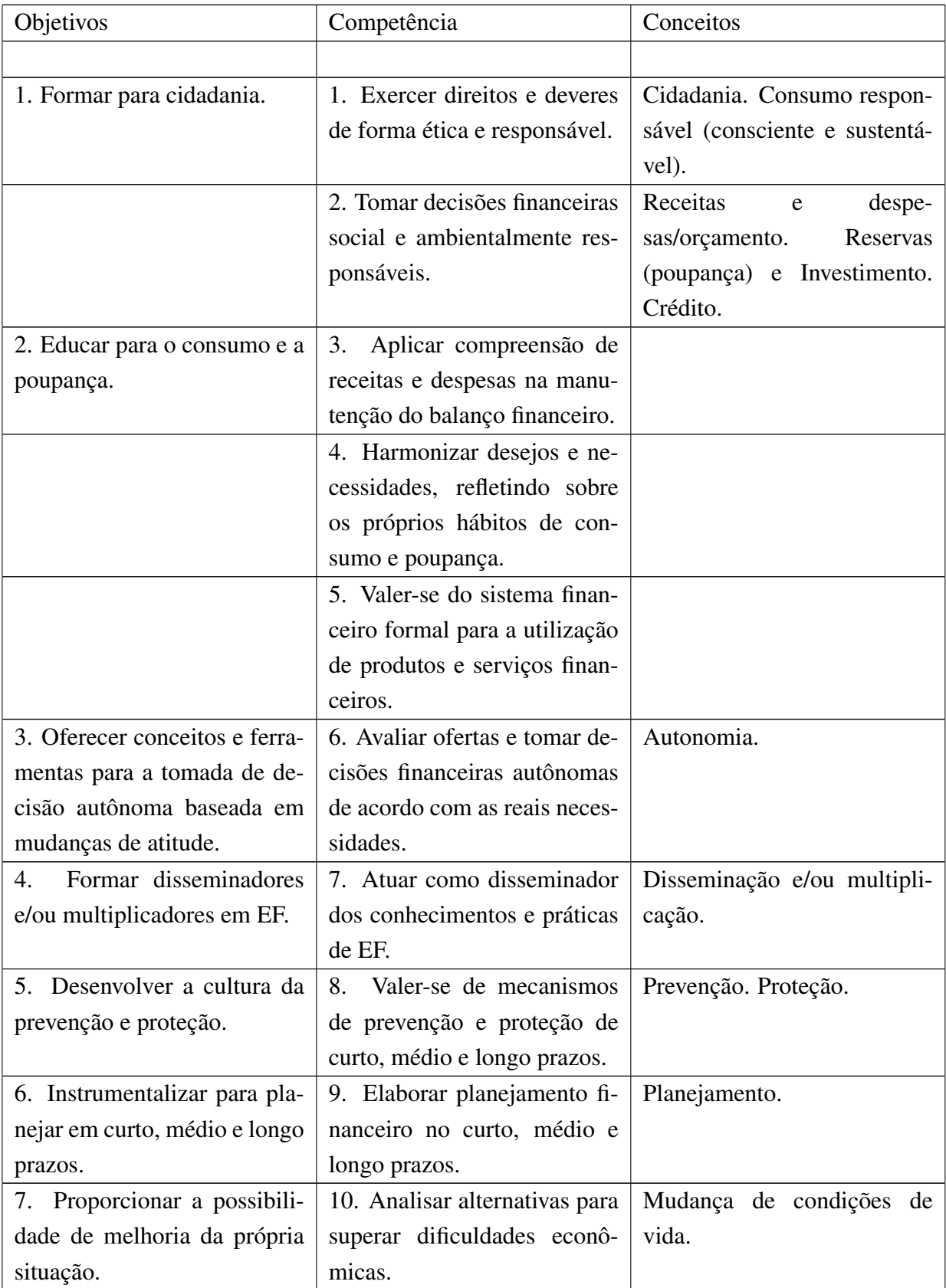

Quadro 2.1: Os objetivos, competências e conceitos relacionados à ENEF.

## 2.2 Os Regimes de Capitalização no Cotidiano Financeiro Brasileiro

As transações financeiras, ainda que simples, lidam com o dinheiro no tempo. O valor monetário varia influenciado pela movimentação do mercado mundial, mas o que se observa é que o brasileiro não tem clareza sobre isso. Há quem acredite na estabilidade do valor principal em períodos longos, como se as transações fossem sempre fraternais, como acontece quando um filho pede um empréstimo ao pai e o paga um ano depois com juros zero, por exemplo. O ensino da matemática financeira no Brasil é limitado às introduções sobre os regimes de capitalizações simples e composto, onde raramente são discutidas as relações de descontos ou alternativas de investimentos. Além disso, o ensino fundamental limita-se a uma abordagem sutil sobre o conceito de porcentagem e a implementação do conceito de juros simples, com problematizações fantasiosas, em que as taxas de juros são aplicadas sempre sobre o capital inicial. O professor do IMPA (Instituto Nacional de Matemática Pura e Aplicada) Augusto César Morgado, em uma aula no Programa de Aperfeiçoamento para Professores de Matemática do Ensino Médio [10], alerta:

"[...] Ao ensinar apenas juros simples é melhor não ensinar, assim pelo menos você não cria no aluno a falsa impressão de que ele entende daquilo. É melhor não saber do que saber errado. Quem não sabe e tem consciência que não sabe sempre pode procurar um especialista. Agora quem pensa que sabe aí não tem jeito".

As operações de empréstimos e financiamentos lidam com a aplicação de juros sobre o capital atualizado e não sobre o capital inicial como nos juros simples. Por essa razão, é imprescindível que o aluno do ensino fundamental tenha contato com as problematizações acerca dos "juros sobre juros", ou seja, que analisem situações cotidianas que lidam com os juros compostos, ainda que livre de formalizações. A matemática financeira conforme Morgado [11] não deve ser vista como um mero conjunto de fórmulas exóticas usadas para calcular juros sem considerar a potencialidade de seus métodos de decisões entre alternativas de investimento e financiamento. É importante que o aluno concluinte do ensino básico tenha desenvolvido habilidades que o permita observar as características de evolução de uma dívida no decorrer do período de financiamento, analisar a melhor alternativa de investimento, escolher a forma mais adequada para efetuar uma compra, enfim, que seja capaz de inferir com propriedade matemática sobre as operações financeiras que o cercam. Para isso, a educação financeira deve ser implantada desde o ensino fundamental e enfatizada no ensino de matemática com técnicas de cálculos simples no ensino médio, observando as séries aritmética e geométrica, além de uma sistematização sobre proporcionalidade entre grandezas, potenciação, logaritmos e as funções afim e exponencial.

## 2.3 A Matemática dos Regimes de Capitalização

Definição 2.1 *Capitalização Simples: somente o capital inicial rende juros, ou seja, os juros são devidos ou calculados exclusivamente sobre o principal ao longo dos períodos de capitalização a que se refere à taxa de juros.*

Definição 2.2 *Capitalização Composta: os juros produzidos ao final de um período são somados ao montante do início do período seguinte e essa soma passa a render juros no período seguinte e assim sucessivamente.*

Definição 2.3 *Fluxo de Caixa: o fluxo de caixa de uma empresa, de uma aplicação financeira ou de um empréstimo consiste no conjunto de entradas (recebimentos) e saídas (pagamentos) de dinheiro ao longo de um determinado período, e pode ser representado por um diagrama em que as entradas são caracterizadas num sentido diferente (geralmente apontadas para cima) que as saídas (geralmente apontadas para baixo).*

Exemplo 2.3.1 *Considere um capital de R\$ 1.000,00 aplicado a uma taxa de 10% a.m. durante três meses. Qual o valor acumulado no final de cada período pelos regimes de capitalização simples e composta?*

### Solução:

 $C = RS 1.000,00$ 

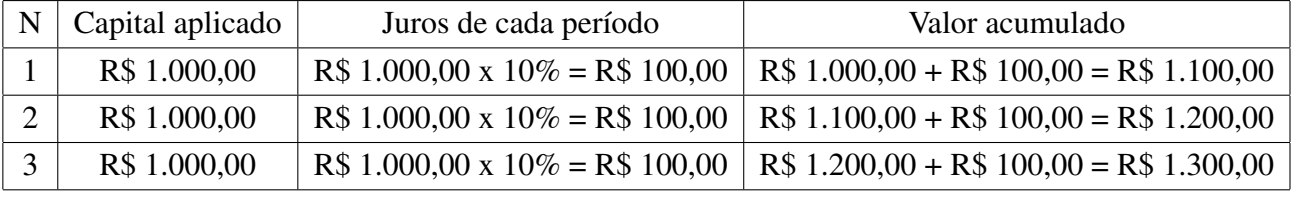

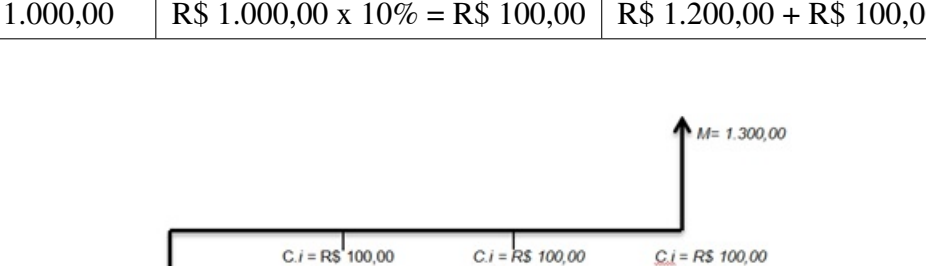

Quadro 2.2: Regime de Capitalização Simples

Figura 2.1: Diagrama de fluxo de caixa para o regime de capitalização simples

| Capital aplicado | Juros de cada período           | Valor Acumulado                                                            |
|------------------|---------------------------------|----------------------------------------------------------------------------|
| R\$ 1.000,00     | R\$ 1.000,00 x 10% = R\$ 100,00 | $RS 1.000,00 + RS 100,00 = RS 1.100,00$                                    |
| R\$ 1.100.00     |                                 | R\$ 1.100,00 x 10% = R\$ 110,00   R\$ 1.000,00 + R\$ 110,00 = R\$ 1.210,00 |
| R\$ 1.210,00     |                                 | R\$ 1.210,00 x 10% = R\$ 121,00   R\$ 1.000,00 + R\$ 100,00 = R\$ 1.331,00 |

Quadro 2.3: Regime de capitalização composta

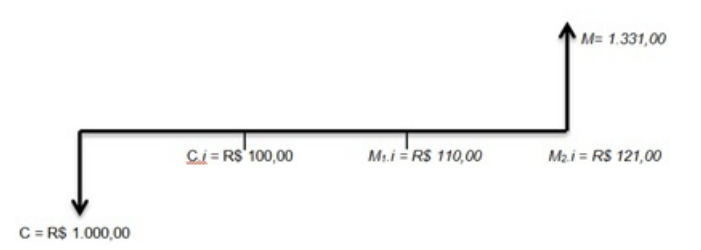

Figura 2.2: Diagrama de fluxo de caixa para o regime de capitalização simples

Analisando cada um dos regimes de capitalização, nota-se que para no primeiro período de aplicação considerado, o montante e os juros são iguais, tanto para o regime de capitalização simples quanto para o regime de capitalização composto.

Nota-se ainda que no regime de capitalização simples, o montante evolui como uma progressão aritmética, ou seja, linearmente, enquanto que no regime de capitalização composta o montante evolui como uma progressão geométrica, ou seja, exponencialmente. Essa forma simples de introdução do assunto é importante por dispensar cálculos mais sofisticados e, no entanto, permitir ao aluno a distinção entre as duas formas de se capitalizar certo principal. Cabe aqui a inferência do professor para que fique claro que nas transações financeiras, raramente se recorre ao regime simples de capitalização. É importante que se apresente as relações gráficas dos dois regimes, a fim de que se possa compará-los. Com o uso do gráfico, o professor pode mediar uma discussão acerca da seguinte pergunta: é sempre mais vantajosa a aplicação a juros compostos?

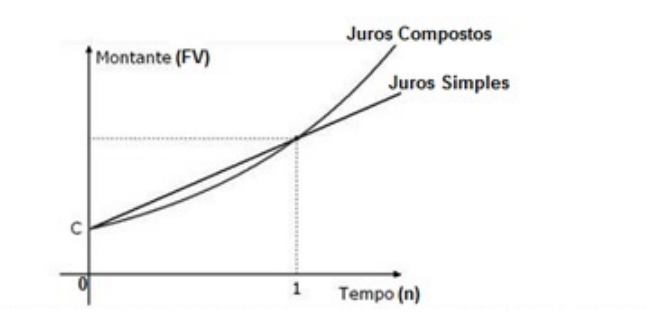

Figura 2.3: Gráfico comparativo entre os regimes de capitalização (simples e composto)

Após a discussão, o professor deve ressaltar que para transações cujo período de aplicação é inferior à unidade tempo de capitalização da taxa de juros (0 < n < 1), a capitalização simples é mais vantajosa que a capitalização composta. A partir da unidade de tempo (n > 1), a capitalização composta será sempre maior que a simples.

Esse trabalho não se destina a um compêndio de fórmulas financeiras ou a um curso de matemática financeira minucioso, mas a estratégias que permitam ao aluno maior clareza acerca de certas operações financeiras. Dessa forma, é necessário que o professor ministre como pré-requisitos o cálculo dos juros simples e composto, devendo concilia-los aos conceitos das progressões aritmética e geométrica, assim como ao estudo das funções afim, exponencial e logarítmica. Além do cálculo das capitalizações, é importante que se problematize as descapitalizações através do cálculo de descontos comerciais e racionais em ambos os regimes. Assim, uma vez apresentadas as noções da matemática financeira ao aluno, este se encontrará apto a compreender com maior eficiência as atividades propostas nas próximas seções deste trabalho.

## Capítulo 3

# Conceitos Elementares da Matemática Financeira

A matemática financeira concentra-se na análise do crescimento do capital em função dos juros a ele acrescido através de regimes de capitalização simples (ou linear) e composto (ou exponencial). A capitalização simples é o regime segundo o qual os juros produzidos no final de cada período têm sempre o capital inicial como base de cálculo. Sua aplicação está mais relacionada com períodos de capitalização inferiores a um mês (taxa de juros do cheque especial cobrada dentro de um mês, por exemplo) e a descontos de títulos junto a agentes financeiros (descontos de cheques pré-datados nos bancos, por exemplo). A aplicação restrita da capitalização simples nas transações bancárias é devida ao fato de que o credor só obterá vantagem nesse tipo de aplicação, se o período de capitalização for inferior à unidade de tempo da aplicação, ou seja, se a taxa de juros incidir mensalmente, por exemplo, o credor (banco) só tratará a capitalização simples em situações de cobrança dentro do mês, pois será mais rentável que a capitalização composta.

A seguir apresentaremos a nomenclatura seguida dos significados dos principais termos da matemática financeira, baseado em Carias [4]

Definição 3.1 *Capital (PV): é o valor aplicado através de alguma operação financeira. Pode ser tratado como principal, valor atual, valor presente ou valor aplicado. Em inglês usa-se present value, indicado pela tecla PV nas calculadoras financeiras.*

Definição 3.2 *Juros (J): representam a remuneração do Capital empregado em alguma atividade produtiva. Trata-se de uma espécie de pagamento pelo aluguel do dinheiro durante certo período.*

Definição 3.3 *Tempo (n): refere-se ao intervalo de tempo que o dinheiro deverá ficar emprestado ou aplicado.*

Definição 3.4 *Taxa de juros (i): indica qual a remuneração paga ao dinheiro emprestado no intervalo de tempo de aplicação. Podemos apresenta-la na forma percentual, seguida da*

*especificação do intervalo de tempo a que se refere. Na capitalização composta é comum optarmos pela apresentação da taxa de juros na forma unitária, que é igual a taxa percentual dividida por 100, sem o símbolo %.*

Definição 3.5 *Spread: é a taxa de determinação cobrada pelo intermediário financeiro.*

Definição 3.6 *Taxa Nominal: é a taxa de juros em que a unidade referencial de seu tempo não coincide com a unidade de tempo dos períodos de capitalização. A taxa nominal é sempre fornecida em termos anuais, e os períodos de capitalização podem ser semestrais, trimestrais, mensais, diários, etc. São exemplos de taxas nominais:*

> *12% ao ano, capitalizados mensalmente; 24% ao ano, capitalizados semestralmente; 10% ao ano, capitalizados trimestralmente; 18% ao ano, capitalizados diariamente.*

*A taxa nominal, apesar de bastante utilizada no mercado, não representa uma taxa efetiva e, por isso, não deve ser usada nos cálculos financeiros, no regime de juros compostos. Toda taxa nominal traz em seu enunciado uma taxa efetiva implícita, que é a taxa de juros a ser aplicada em cada período de capitalização. Essa taxa efetiva implícita é sempre calculada de forma proporcional, no regime de juros simples.*

Definição 3.7 *Taxas Proporcionais: são aquelas que aplicadas sobre um mesmo capital inicial, durante um mesmo período geram montantes iguais, embora seus períodos de incidência sejam diferentes. É utilizada nos contratos de crédito quando expressa a taxa nominal, porém não possuímos nenhuma operação de crédito que seja atualizada por taxa nominal. As taxas proporcionais incidem sempre sobre o capital inicial, pois se baseiam em Juros Simples. São calculadas através de uma proporção.*

Exemplo 3.7.1 *A taxa de 24% ao semestre é proporcional a:*

12% ao trimestre, pois 
$$
\frac{24}{2} = 12
$$
  
4% ao mês, pois  $\frac{24}{6} = 4$   
48% ao ano, pois 24 · 2 = 48 (3.1)

Definição 3.8 *Taxa Real de juros é a apuração de ganho ou perda em relação a uma taxa de inflação ou de um custo de oportunidade. A taxa real de juros é o verdadeiro ganho financeiro.*

Definição 3.9 *Taxa Aparente é a taxa que se obtém numa operação financeira sem se considerar os efeitos da inflação. Se a inflação é zero, no período, a taxa aparente e a taxa real são iguais.*

Definição 3.10 *Juros Comerciais: são aqueles que se obtém contando-se o número de dias pelo critério comercial, isto é, considerando-se todos os meses com 30 dias e, por consequente o ano com 360 dias.*

Definição 3.11 *Juros Exatos: são aqueles que se obtém contando-se o número exato de dias pelo critério do prazo exato, isto é, considerando-se os dias dos meses conforme concebidos no calendário.*

Definição 3.12 *Tempo exato: verifica-se em que dia, exato, termina o prazo que você tem e calcula a diferença. Por exemplo, entre 25 de abril e 27 de setembro você tem 155 dias.*

Definição 3.13 *Tempo aproximado ou comercial: é aquele no qual assumimos que cada mês possui 30 dias. Assim, seguindo o intervalo de datas acima temos decorrido cinco meses de 25 de abril a 25 de setembro (ou seja 150 dias) mais 2 dias até 27 de setembro e temos como total 152 dias.*

## 3.1 Regime de Capitalização Simples

Capitalização simples é aquela em que a taxa de juros incide somente sobre o valor principal.

### 3.1.1 Cálculo dos Juros Simples

Neste caso, o valor dos juros é calculado pela expressão:

$$
J = PV \cdot i \cdot n \tag{3.2}
$$

onde:

 $J =$  valor dos juros PV = valor do capital inicial ou principal  $i = \text{taxa}$  de juros n = prazo de aplicação

Exemplo 3.13.1 *Qual o valor dos juros correspondentes a um empréstimo de R\$ 10.000,00, pelo prazo de 15 meses, sabendo-se que a taxa cobrada é de 3% a m.?*

| Dados:           | Solução:                         |
|------------------|----------------------------------|
| $PV = 10.000,00$ | $J = PV \cdot i \cdot n$         |
| $n = 15$ meses   | $J = 10.000 \cdot 0.03 \cdot 15$ |
| $i = 3\%$ a m.   | $J = 4.500$                      |
| $I = ?$          |                                  |

Exemplo 3.13.2 *Um capital de R\$ 25.000,00, aplicado durante 10 meses, rende juros de R\$ 5.000,00. Qual a taxa correspondente?*

| Dados:           | Solução:                          |
|------------------|-----------------------------------|
| $PV = 25.000,00$ | $J = PV \cdot i \cdot n$          |
| $i = 5.000,00$   | $5.000 = 25.000 \cdot i \cdot 10$ |
| $n = 10$ meses   | $i = 0.02$ ou 2\% a.m.            |
| $i = ?$          |                                   |

Exemplo 3.13.3 *Calcule o tempo que um capital de R\$ 2.500,00, fica aplicado a uma taxa simples de 9% ao mês e rende, de juros, R\$ 2.025,00.*

| Dados:          | Solução:                           |
|-----------------|------------------------------------|
| $PV = 2.500,00$ | $J = PV \cdot i \cdot n$           |
| $n = ?$         | $2.025 = 2.500 \cdot 0.09 \cdot n$ |
| $i = 9\%$ a m.  | $2.025 = 225 \cdot n$              |
| $J = 2.025,00$  | $n = 9$ meses                      |

Exemplo 3.13.4 *Uma aplicação de R\$ 50.000,00 pelo prazo de 180 dias obteve um rendimento de R\$ 8.250,00. Qual a taxa diária correspondente a essa aplicação?*

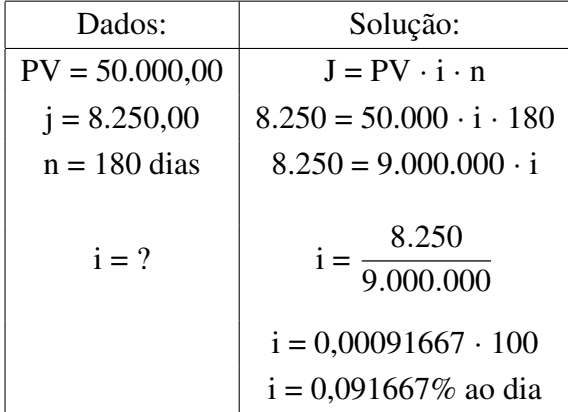

Observação 3.13.1 *Quando o prazo informado for em dias, a taxa resultante dos cálculos será diária; se o prazo for em meses, a taxa será mensal; se for em trimestre, a taxa será trimestral, e assim, sucessivamente.*

### 3.1.2 Cálculo do Montante Simples

Definição 3.14 *Montante é a soma do Capital com os juros. O montante também é conhecido como Valor Futuro. Em língua inglesa, usa-se Future Value, indicado nas calculadoras financeiras pela tecla FV. O montante é dado pela fórmula:*

$$
FV = PV \cdot (1 + i \cdot n) \tag{3.3}
$$

*onde:*

- *FV = Valor Futuro ou Montante,*
- *PV = Valor Presente ou Capital,*
- *i = Taxa unitária,*
- $\bullet$   $n = Tempo$  *ou prazo.*

Exemplo 3.14.1 *Calcule o montante resultante da aplicação de R\$ 70.000,00 à taxa de 10,5% a.a. durante 145 dias.*

| Dados:        | Solução:                                                               |  |
|---------------|------------------------------------------------------------------------|--|
| $PV = 70.000$ | $FV = PV(1 + i \cdot n)$                                               |  |
| $i = 10,5$    | $FV = 70000 \left( 1 + \frac{10,5}{100} \cdot \frac{145}{360} \right)$ |  |
| $n = 145$     | $FV = 72.960, 42$                                                      |  |

Exemplo 3.14.2 *Seu chefe, num ato de generosidade desmedida e pressionado pelo Sindicato, informou que, no mês que vem, dará um aumento de 3% no salário de todos os funcionários. Supondo-se que você ganhe R\$ 1.100,00, para quanto vai o seu salário?*

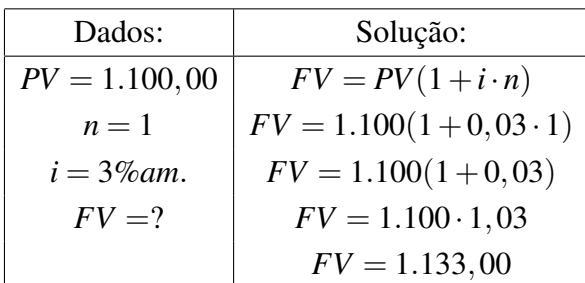

#### 3.1.3 Cálculo da Taxa Efetiva Simples

Definição 3.15 *É a taxa de rendimento que a operação financeira proporciona efetivamente. Isto acontece em razão de existirem obrigações, taxas, impostos ou comissões que comprometem os rendimentos ou oneram os pagamentos de juros. Critérios diferentes para o cálculo de juros também fazem a taxa nominal diferir da taxa efetiva, como por exemplo, juros cobrados antecipadamente ou calculados sobre um total que na realidade é pago em parcelas. Esses e outros artifícios, às vezes, são utilizados conscientemente para mascarar a taxa efetiva ou fazer os juros parecerem maiores ou menores conforme a conveniência.*

Para calcular a taxa efetiva simples, usamos a fórmula derivada do Montante Simples.

$$
i_e = \frac{\frac{FV}{PV} - 1}{n} \tag{3.4}
$$

Exemplo 3.15.1 *Uma instituição financeira faz empréstimos e cobra 8% ao mês de juros simples que devem ser pagos antecipadamente pelo tomador. Qual a taxa efetiva que o tomador pagou por um empréstimo de R\$ 50.000,00 por três meses?*

| Dados:           | Solução:                                                            |  |
|------------------|---------------------------------------------------------------------|--|
| $i = 8\%$ a.m.   | Calculemos os juros pagos antecipadamente:                          |  |
| $n = 3$ meses    | $J = PV \cdot i \cdot n$                                            |  |
| $J = ?$          | $J = 50.000 \cdot 0.08 \cdot 3$                                     |  |
| $PV = 50.000,00$ | $J = 12.000, 00$                                                    |  |
|                  | Como ele pagou R\$ 12.000,00 de juros acabou levando R\$ 38.000,00. |  |

Para entendermos o que significa a taxa efetiva, devemos pensar a seguinte situação. Imagine que o negócio que o tomador do empréstimo iria fazer não se concretizou. Ele não pode ficar com o dinheiro parado, pois terá que devolver à instituição financeira o valor emprestado. Então, qual a taxa que deverá ser aplicado aos R\$ 38.000,00 para que no final do período o tomador do empréstimo tenha o valor de R\$ 50.000,00 para pagar a dívida?

Assim,

$$
i_e = \frac{\frac{FV}{pV} - 1}{n}
$$
  
\n
$$
i_e = \frac{\frac{50.000}{38.000} - 1}{3}
$$
  
\n
$$
i_e = \frac{1,315789 - 1}{3}
$$
  
\n
$$
i_e = \frac{0,315789}{3}
$$
  
\n
$$
i_e = 0,105263(x100)
$$
  
\n
$$
i_e \approx 10,52\%
$$
 (3.5)

Portanto ele terá que aplicar o dinheiro em uma instituição que remunere a uma taxa de 10,52% ao mês. Logo, a taxa efetiva corresponde a 10,52% ao mês.

### 3.1.4 Desconto Simples

Definição 3.16 *Entende-se por desconto o abatimento que se faz sobre um título de crédito quando resgatado antes da data do vencimento. Os títulos que sofrem operações de desconto, geralmente são a nota promissória , a duplicata e a letra de câmbio . O desconto é uma das mais comuns aplicações da regra de juros. Em ambos os casos há um benefício, definido pela diferença entre as duas quantidades. Esse benefício, obtido de comum acordo, recebe o nome de desconto.*

Nessas condições, temos:

- Dia do vencimento: é o dia fixado no título para o pagamento (ou recebimento) da aplicação;
- Valor nominal (N): é o valor indicado no título(importância a ser paga no dia do vencimento);
- Valor atual (A): é o líquido pago (ou recebido) antes do vencimento;
- Desconto (D): é a quantia a ser abatida do valor nominal, isto é, a diferença entre o valor nominal e o valor atual.

Todo título tem um valor nominal (ou valor de face) que é o valor declarado no mesmo e corresponde à data de seu vencimento. O valor pelo qual o título é resgatado antes da data de seu vencimento é denominado de valor atual (ou valor presente ou valor descontado ou valor líquido). Independentemente do tipo de desconto utilizado na operação (comercial ou racional), define-se o valor atual (A) como a diferença entre o valor nominal (N) do título e o desconto concedido (D), isto é, A = N - D.

As operações de desconto podem ocorrer tanto no regime de capitalização simples (Desconto Simples) quanto no regime de capitalização composta (Desconto Composto). Em qualquer dos regimes, existem dois tipos de descontos:

- Desconto Comercial (ou bancário ou por fora) é aquele cuja base de cálculo é o valor nominal do título;
- Desconto Racional (ou por dentro) é aquele cuja base de cálculo é o valor atual do título.

#### 3.1.5 Desconto Racional ou Desconto Por Dentro

Definição 3.17 *É o desconto obtido pela diferença entre o valor nominal e o valor atual de um compromisso saldado n período antes do vencimento. O Desconto Racional possui a mesma operação que a dos Juros, sendo que no Desconto Simples, o desconto D é o produto do valor atual A do título pela taxa de desconto i contratada na operação e pelo prazo de antecipação n do resgate, isto é,*

$$
D_r = A \cdot i \cdot n
$$
  
\n
$$
A_r = \frac{(N)}{(1 + i \cdot n)}
$$
  
\n
$$
D_r = \frac{(N \cdot i \cdot n)}{(1 + i \cdot n)}
$$
\n(3.6)

Exemplo 3.17.1 *Uma pessoa pretende saldar um título de R\$ 5.500,00, 3 meses antes de seu vencimento. Sabendo-se que a taxa de juros corrente é de 40% a.a., qual o valor do desconto?*

$$
D_r = \left(\frac{5500 \cdot \frac{0,40}{12} \cdot 3}{1 + \frac{0,40}{12} \cdot 3}\right)
$$
  
\n
$$
D_r = \frac{5500 \cdot 0,10}{1 + 0,10}
$$
  
\n
$$
D_r = \frac{550}{1,10}
$$
  
\n
$$
D_r = 500,00
$$
 (3.7)

Exemplo 3.17.2 *Um título de valor nominal R\$ 600.000,00 é descontado 2 meses antes de seu vencimento à taxa de juros simples de 2% a.m.. Qual o desconto racional concedido?*

$$
D_r = \frac{(600.000 \cdot 0, 02 \cdot 2)}{(1 + 0, 02 \cdot 2)}
$$
  
\n
$$
D_r = 23.076, 92
$$
 (3.8)

### 3.1.6 Comercial ou Desconto Por Fora

Definição 3.18 *É o valor que se obtém pelo cálculo dos juros simples sobre o valor nominal do compromisso que será saldado n períodos antes do vencimento. Desconto Comercial Simples D<sup>c</sup> é o produto do valor nominal N do título pela taxa de desconto i contratada na operação e pelo prazo de antecipação n do resgate, isto é,*

Assim,

$$
D_c = N \cdot i \cdot n
$$
  
\n
$$
A_c = N(1 - i \cdot n)
$$
\n(3.9)

Onde *Acovaloratualcomercial*

Exemplo 3.18.1 *Uma duplicata de valor nominal R\$ 600.000,00 , foi resgatada 2 meses antes do vencimento através de desconto comercial à taxa de 2% a.m.. Qual o desconto Comercial concedido e o valor atual comercial?*

Solução:

$$
D_c = N \cdot i \cdot n
$$
  
\n
$$
D_c = 600.000 \cdot 0, 02 \cdot 2
$$
  
\n
$$
D_c = 24.000, 00
$$
  
\n
$$
A_c = N - D_c
$$
  
\n
$$
A_c = 600.000 - 24.000
$$
  
\n
$$
A_c = 576.000, 00
$$
 (3.10)

Exemplo 3.18.2 *Um título de R\$ 6.000,00 vai ser descontado à taxa de 2,1% ao mês. Faltando 45 dias para o vencimento do título, determine:*

- *i) o valor do desconto comercial;*
- *ii) o valor atual comercial.*

Solução:

$$
D_c = N \cdot i \cdot n
$$
  
\n
$$
D_c = 6.000 \cdot 0,021 \cdot 1,5
$$
  
\n
$$
D_c = 189,00
$$
  
\n
$$
A_c = N - D_c
$$
  
\n
$$
A_c = 6.000 - 189
$$
  
\n
$$
A_c = 5.811,00
$$
\n(3.11)

### 3.1.7 Desconto Bancário

Definição 3.19 *Desconto Bancário corresponde ao desconto comercial acrescido de uma taxa administrativa prefixada, cobrada sobre o valor nominal.*

Definição 3.20 *Taxa Administrativa é cobrada pelas instituições financeiras com o intuito de cobrir certas despesas de abertura, concessão e controle do crédito. É calculada, geralmente, de uma única vez sobre o valor do título e descontada na liberação dos recursos. Esses encargos financeiros de desconto bancário são referenciados, para o cálculo de seus*

*valores monetários, pelo critério de juros simples. Evidentemente, para uma apuração rigorosa da taxa de juros efetiva destas operações é adotado o regime composto. Para o cálculo do Desconto Bancário, utilizaremos a fórmula do Desconto Comercial acrescida da taxa administrativa (h) do banco, isto é:*

$$
D_b = N(i \cdot n + h)
$$
  
\n
$$
A_b = N[1 - (i \cdot n + h)]
$$
\n(3.12)

Exemplo 3.20.1 *Um título de R\$ 5.500,00 foi descontado no Banco X, que cobra 2% como despesa administrativa. Sabendo-se que o título foi descontado 3 meses antes de seu vencimento e que a taxa corrente em desconto comercial é de 48% a.a., qual o desconto bancário? Quanto recebeu o proprietário do título?*

Solução:

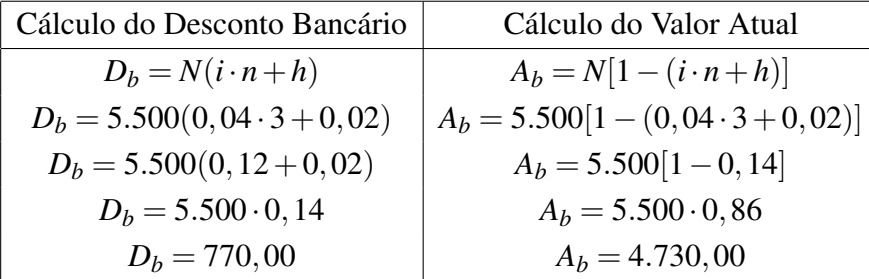

## 3.2 Regime de Capitalização Composta

Definição 3.21 *Capitalização composta é aquela em que a taxa de juros incide sobre o principal acrescido dos juros acumulados até o período anterior.*

### 3.2.1 Montante Composto

Definição 3.22 *O conceito de montante é o mesmo definido para capitalização simples, ou seja, é a soma do capital aplicado ou devido com o valor dos juros correspondentes ao prazo da aplicação ou da dívida.*

No regime composto de capitalização, dizemos que o rendimento se dá de forma exponencial. Os juros do período são calculados com base num capital, formando um montante, que será a nova base de cálculo para o período seguinte.

Chamamos de capitalização o momento em que os juros são incorporados ao principal. Consideremos n períodos de capitalização sobre um capital inicial PV a uma taxa de juros unitária i. Observemos o valor do montante FV ao final de cada período, para os primeiros três períodos de capitalização:

$$
n = 1 \rightarrow FV = PV \cdot (1 + i)
$$
  
\n
$$
n = 2 \rightarrow FV = PV \cdot (1 + i) \cdot (1 + i)
$$
  
\n
$$
n = 3 \rightarrow FV = PV \cdot (1 + i) \cdot (1 + i) \cdot (1 + i)
$$
 (3.13)

Logo, para n períodos de capitalização, temos:

$$
FV = PV \cdot (1+i)^n \tag{3.14}
$$

Caso seja necessário o cálculo de n, devemos obtê-lo pela expressão:

$$
n = \frac{\log\left(\frac{FV}{PV}\right)}{\log(1+i)}
$$
(3.15)

Exemplo 3.22.1 *Calcular o montante, ao final de um ano de aplicação, do capital R\$ 600,00, à taxa composta de 4% ao mês.*

Solução: A capitalização é mensal, portanto, no tempo de aplicação considerado teremos 12 capitalizações.

$$
FV = PV(1+i)^{n}
$$
  
\n
$$
FV = 600 \cdot (1+0,04)^{12}
$$
  
\n
$$
FV = 600 \cdot (1,04)^{12}
$$
  
\n
$$
FV = 600 \cdot 1,60103
$$
  
\n
$$
FV = 960,62
$$
 (3.16)

Exemplo 3.22.2 *Determine o capital inicial que empregado a 75 dias para a taxa de 2,7% a.m. rendeu R\$ 117,58.*

Solução: Note que 75 dias correspondem a 2,5 meses comerciais. Assim,

$$
FV = PV(1+i)^{n}
$$
  
\n117,58 = PV(1+0,027)<sup>2,5</sup>  
\n117,58 = PV(1,027)<sup>2,5</sup>  
\n117,58 = PV · 1,0689  
\nPV =  $\frac{117,58}{1,0689}$   
\nPV = 110,00 (3.17)

Observação 3.22.1 *No regime composto, os cálculos costumam ser mais trabalhosos que no regime simples, sendo recomendável o uso de calculadoras sempre que n for superior a 3. Quando n não é inteiro, mesmo com o auxílio de calculadoras simples o cálculo fica inviável. Neste caso costuma-se aproximar o resultado através da chamada CONVENÇÃO LINEAR, em que se divide a capitalização em parte inteira e parte fracionária, capitalizando-se a parte inteira sob juros compostos e a parte fracionária sob juros simples.*

#### 3.2.2 Cálculo dos Juros Compostos

A dedução da fórmula dos juros compostos é feita a partir da fórmula do montante composto que veremos a seguir, pois os juros do período é a diferença entre o valor do montante (FV) e o valor do principal (PV).

Sendo PV o valor do principal, n o período de aplicação, i a taxa unitária e J os juros do período, temos:

$$
FV = PV \cdot (1+i)^n
$$
  
\n
$$
FV = PV + J
$$
  
\n
$$
PV + J = PV \cdot (1+i)^n
$$
  
\n
$$
J = PV \cdot (1+i)^n - PV
$$
  
\n
$$
J = PV[(1+i)^n - 1]
$$
 (3.18)

Exemplo 3.22.3 *Calcule os juros compostos de um capital de R\$ 1.000,00, aplicado à taxa de 4% ao mês, durante 5 meses.*

Solução:

$$
J = PV \cdot [(1+i)^n - 1]
$$
  
\n
$$
J = 1.000 \cdot [(1+0.04)^5 - 1]
$$
  
\n
$$
J = 1.000 \cdot [(1.04)^5 - 1]
$$
  
\n
$$
J = 1.000[1, 216653 - 1]
$$
  
\n
$$
J = 1.000 \cdot 0, 216653
$$
  
\n
$$
J = 216, 65
$$
 (3.19)

Logo, os juros compostos do período foram de R\$ 216,65.

### 3.2.3 Taxas Equivalentes Compostas

Definição 3.23 *Certa taxa a um dado período será equivalente à outra taxa e seu respectivo período se ambas apresentarem o mesmo montante ou valor futuro.*

Assim,

$$
FV = PV \cdot (1 + i_1)^{n_1} e
$$
  
\n $FV = PV \cdot (1 + i_2)^{n_2}$  (3.20)

Igualando as equações, temos:

$$
PV(1+i1)n1 = PV(1+i2)n2
$$
  
(1+i<sub>1</sub>)<sup>n<sub>1</sub></sup> = (1+i<sub>2</sub>)<sup>n<sub>2</sub></sup> (3.21)

#### Exemplo 3.23.1 *Determinar a taxa mensal equivalente a 20% a.a.*

Solução:
$$
(1+0,2)^{1} = (1+i_{a.m})^{12}
$$
  
\n
$$
(1,2) = (1+i_{a.m})^{12}
$$
  
\n
$$
\sqrt[12]{1,2} = 1+i_{a.m}
$$
  
\n
$$
i_{a.m} = \sqrt[12]{1,2}-1
$$
  
\n
$$
i_{a.m} \approx 1,0153-1
$$
  
\n
$$
i_{a.m} \approx 0,0153 = 1,53\%
$$
\n(3.22)

### 3.2.4 Desconto Composto

Definição 3.24 *É o abatimento concedido sobre um título por seu resgate antecipado, ou a venda de um título antes do seu vencimento, observando os critérios da capitalização composta.*

Como no desconto simples, temos duas formas de desconto composto:

- Desconto racional ou por dentro.
- Desconto comercial ou bancário composto ou por fora.

O desconto composto pode ser definido como a soma dos descontos simples, considerando cada período na operação e calculando sempre as taxas sobre o valor nominal da operação.

#### 3.2.5 Desconto Comercial Composto

Definição 3.25 *Como o desconto comercial ou bancário simples, o desconto comercial ou bancário composto é calculado sobre o valor nominal do título. As fórmulas para o cálculo do desconto comercial composto, relativo a um dado título de crédito, são obtidas pelas fórmulas do desconto comercial simples, aplicadas período a período.*

Seja *A<sup>c</sup>* o valor atual comercial do título, n períodos antes de sua data de vencimento, temos:

$$
A_c = N(1 - i)^n
$$
  
\n
$$
D_c = N[1 - (1 - i)^n]
$$
 (3.23)

Exemplo 3.25.1 *Calcule o valor atual de um título de R\$ 20000, descontados um ano antes do vencimento à taxa de desconto bancário composto de 5% ao trimestre, capitalizável trimestralmente.*

Solução:

Ocorrem 4 capitalizações trimestrais no ano, ou seja, n = 4.

$$
A_c = N(1 - i)^n
$$
  
\n
$$
A_c = 20000(1 - 0, 05)^4
$$
  
\n
$$
A_c = 20000(0, 95)^4
$$
  
\n
$$
A_c = 20000.0, 814506
$$
  
\n
$$
A_c = 16290, 12
$$
 (3.24)

#### 3.2.6 Desconto Racional Composto

Definição 3.26 *O Desconto Racional Composto, relativos a um dado título de crédito, é a diferença entre o valor nominal e o valor atual deste, os quais são determinados com base no sistema de capitalização composta. Assim como no regime simples, o valor do desconto racional é calculado sobre o valor atual.*

$$
N = A_r (1+i)^n
$$
  
\n
$$
A_r = N(1+i)^{-n}
$$
  
\n
$$
D_r = N - A_r
$$
  
\n
$$
D_r = N[1 - (1+i)^{-n}]
$$
\n(3.25)

Exemplo 3.26.1 *Calcule o desconto racional composto, concedido no resgate de um título de R\$ 50000,00, recebido 2 meses antes de seu vencimento, à taxa de 2% ao mês.*

#### Solução:

$$
Dr = N[1 - (1 + i)^{-n}]
$$
  
\n
$$
Dr = 50000 \cdot [1 - (1 + 0, 02)^{-2}]
$$
  
\n
$$
Dr = 50000 \cdot [1 - (1, 02)^{-2}]
$$
  
\n
$$
Dr = 50000 \cdot [1 - 0, 961169]
$$
  
\n
$$
Dr = 50000 \cdot 0, 038831
$$
  
\n
$$
Dr = 1.941, 56
$$
 (3.26)

Nas aplicações financeiras, o capital pode ser pago ou recebido de uma só vez ou através de uma sucessão de pagamentos ou de recebimentos. Quando o objetivo é constituir um capital em uma data futura, tem-se um processo de Capitalização, quando se quer pagar uma dívida, tem-se um processo de Amortização.

#### 3.2.7 Equivalência de Capitais

Definição 3.27 *Trabalhando-se no regime de capitalização simples, a equivalência de capitais ocorre quando dois ou mais capitais diferidos (exigíveis em datas diferentes) descontados (comercialmente ou racionalmente), possuem o mesmo valor atual na data "zero".*

*No sistema de capitalização composta usual (juros compostos e desconto racional composto), a equivalência de capitais pode ser feita na data zero (valor atual) ou em qualquer outra data, uma vez que os juros compostos são equivalentes aos descontos compostos.*

Observação 3.27.1 *Se quisermos calcular um capital equivalente a juros compostos deve*mos multiplicar ou dividir pelo fator  $(1+i)^n$ , avançando ou retrocedendo no tempo, respec*tivamente, a depender da escolha da data focal. Como multiplicar, no geral, é mais simples que dividir, sugerimos que se escolha a data mais à direita possível, como data focal.*

Exemplo 3.27.1 *A uma taxa de juros compostos de 5% am, qual o capital equivalente hoje a R\$ 3.000,00, daqui a 4 meses?*

$$
PV_4 = PV_0 \cdot (1+i)^4
$$
  
\n
$$
PV_4 = 3000 \cdot (1,05)^4
$$
  
\n
$$
PV_4 = 3646,52
$$
 (3.27)

## 3.3 Análise de Investimentos

Quando uma empresa ou uma pessoa deseja investir em um projeto, ela tem paralelamente outras opções, como por exemplo, a própria atividade produtiva, ou o mercado financeiro. Chamamos de custo de oportunidade de uma empresa ou pessoa, o retorno certo que ela teria sem investir em novos projetos. Um investimento será viável se seu retorno for maior que o de qualquer outro tipo de aplicação, quando investido um mesmo valor.

Para essa avaliação, basta montar um fluxo com o investimento efetuado e as receitas e economias esperadas, além da taxa mínima de retorno desejada. Dentre os métodos de análise de investimentos, destacam-se:

O Valor Presente Líquido - VPL (Net Present Value);

A Taxa Interna de Retorno - TIR (Internal Rate Return).

#### 3.3.1 Valor Presente Líquido (VPL)

Definição 3.28 *O método do valor presente líquido consiste na comparação de todas as entradas e saídas de dinheiro de um fluxo de caixa na data focal 0 (zero). O valor atual de determinado projeto será calculado descontando-se todos os valores futuros do fluxo de caixa, empregando-se determinada taxa de juros (taxa de atratividade).*

Se o valor encontrado do VPL for zero, significa que a taxa i de renda do investidor é igual à taxa de atratividade (*ia*).

Se o valor encontrado do VPL for maior que zero, significa que os fluxos de caixa futuros trazidos e somados a valor presente superam o investimento inicial. A taxa do investimento é maior que a taxa de atratividade.

Se o valor encontrado do VPL for menor que zero, significa que os fluxos de caixa futuros trazidos e somados a valor presente não superam o investimento inicial. A taxa do investimento é menor que a taxa de atratividade.

Assim,

se o VPL for maior que zero, o projeto deve ser aceito;  $VPL > 0 \rightarrow i > i_a$ 

se o VPL for igual a zero, torna-se indiferente aceitar ou não o projeto;

 $VPL = 0 \rightarrow i = i_a$ 

se o VPL for menor que zero, o projeto não deve ser aceito.

$$
VPL < 0 \rightarrow i < i_a
$$

Para calcular o Valor Presente Líquido devemos proceder através de um cálculo de equivalência de capitais no regime composto. Sua resolução é feita calculando-se o valor atual como sendo a soma dos valores atuais de cada um dos seus termos, descontando-se o valor principal PV. Para isso basta utilizar.

$$
VPL = \frac{FV}{(1+i)^1} + \frac{FV}{(1+i)^2} + \frac{FV}{(1+i)^3} + \dots + \frac{FV}{(1+i)^n} - PV \tag{3.28}
$$

Exemplo 3.28.1 *Um investimento de R\$ 6.000,00 gerou entradas de caixa da seguinte forma: R\$ 1.200,00 após 30 dias, R\$ 2.000,00 após 60 dias e R\$ 3.700,00 após 150 dias. Calcular o VPL do projeto considerando um custo de oportunidade de 6% ao mês.*

### Solução:

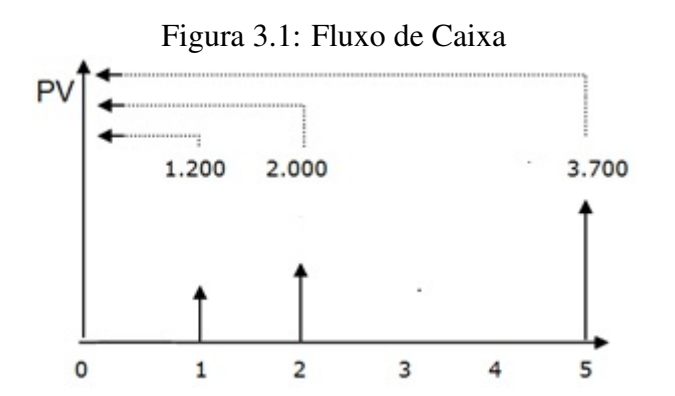

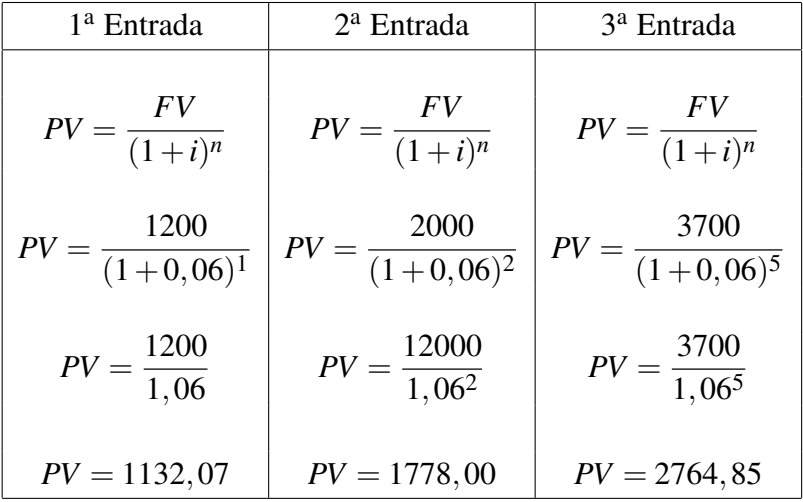

$$
VPL = 1132,07 + 1778,00 + 2764,85 - 6000,00
$$
  
\n
$$
VPL = 5674,92 - 6000
$$
  
\n
$$
VPL = -325,07
$$
 (3.29)

Conclusão: O projeto não deverá ser aceito.

#### 3.3.2 Taxa Interna de Retorno (TIR)

Definição 3.29 *A taxa interna de retorno (TIR) ou Internal Rate of Return (IRR) é uma das formas mais sofisticadas de se avaliar propostas de investimentos de capital. Ela representa a taxa de desconto que se iguala, num único momento, os fluxos de entrada com os de saída de caixa. Em outras palavras, é a taxa que produz um VPL nulo.*

- i) Será atrativo o investimento cuja taxa interna de retorno é maior que ou igual à taxa de atratividade do investidor.
- ii) Se vários investimentos são comparados, o melhor é o que tem a maior taxa de retorno.
- iii) Se forem analisados empréstimos, o melhor é que tem a menor taxa interna de retorno.

TIR  $> i_a$ : projeto atrativo TIR < *i<sup>a</sup>* : projeto duvidoso

O método da taxa interna de retorno consiste em calcular a taxa que anula o valor presente líquido do fluxo de caixa do investimento analisado. Assim,

$$
\frac{FV}{(1+i)^1} + \frac{FV}{(1+i)^2} + \frac{FV}{(1+i)^3} + \dots + \frac{FV}{(1+i)^n} - PV = 0
$$
 (3.30)

Não nos deteremos a mais exemplos neste capítulo, pois apresentaremos uma bela aplicação do cálculo da TIR no Capítulo 05, ao calcularmos o Custo Efetivo Total (CET) de um financiamento.

# Capítulo 4

# Sistemas de Amortização de Empréstimos e Financiamentos

Este capítulo tratará dos principais planos de amortização de empréstimos e financiamentos praticados no mercado.

# 4.1 Os principais Planos de Amortização de Empréstimos e Financiamentos Praticados no Brasil

Definição 4.1 *Amortização é o processo de extinção de uma dívida através de pagamentos periódicos, planejados de modo que cada prestação corresponda à soma do reembolso do capital (valor amortizado da dívida) e dos juros praticados sobre o saldo devedor do período.*

Há inúmeros sistemas de amortização, dentre os quais se destacam:

# 4.1.1 Sistema de Pagamento Único

Definição 4.2 *ocorre um único pagamento, envolvendo o reembolso do capital emprestado somado aos juros do período.*

Exemplo 4.2.1 *Considere que João tenha emprestado R\$ 500,00 a um credor que cobra 7% a.m. Ao final do primeiro período (1 mês), João consegue liquidar sua dívida. Qual o valor pago por João?*

Solução: João deve saldar sua dívida somando ao capital emprestado, os juros do período. Assim,

$$
M = C+J
$$
  
\n
$$
M = 500+0,07.500
$$
  
\n
$$
M = 500+35
$$
  
\n
$$
M = 535,00.
$$
 (4.1)

### 4.1.2 Sistema de Pagamento Variável

Definição 4.3 *ocorrem vários pagamentos diferenciados durante o período, podendo envolver somente os juros em determinados pagamentos, e em outros, o reembolso parcial do capital emprestado (valor amortizado) somado aos juros do período.*

Exemplo 4.3.1 *Considere que João tenha emprestado R\$ 500,00 a um credor que cobra 7% a.m. Considere ainda que João só possa saldar os juros do primeiro mês e que liquide a dívida ao final do segundo mês. Qual o valor pago por João?*

Solução:

No final do primeiro mês, João pagará apenas os juros do período, ou seja:

$$
J = C \cdot i
$$
  
\n
$$
J = 500 \cdot 0,07
$$
  
\n
$$
J = 35,00.
$$
 (4.2)

No final do segundo mês, ele deverá pagar o valor emprestado somado aos juros do período. Note que os juros incidirão sempre sobre o saldo devedor.

$$
M = C+J
$$
  
\n
$$
M = 500+0,07.500
$$
  
\n
$$
M = 500+35
$$
  
\n
$$
M = 535,00.
$$
 (4.3)

João desembolsará, portanto,

$$
Total = 35 + 535
$$
  

$$
Total = 570,00.
$$
 (4.4)

Para o desenvolvimento dos próximos três sistemas de amortização, foi desenvolvida uma atividade de acompanhamento que permitirá ao aluno a análise de cada um dos sistemas, bem como o preenchimento de demonstrativos de dívidas e as principais aplicações de cada sistema.

### 4.1.3 Sistema Americano

Nesse sistema pagos apenas os juros em cada prestação, exceto a última, em que se liquida a dívida pagando o reembolso do capital emprestado somado aos juros desse último período. É comum acumular-se os juros e efetuar-se uma única parcela no final do período, liquidando-se a dívida.

O professor deve relatar ao aluno que tal sistema é comumente usado em transações internacionais. É possível, no entanto, comparar o sistema americano de amortização aos empréstimos com agiotas, uma vez que é comum o agiota cobrar apenas os juros de cada período e, no final, receber o capital emprestado somado aos juros do último período.

Situação Problema 4.3.1 *Suponha que o Banco Central do Brasil tenha contraído uma dívida de \$ 100.000.000,00 (cem milhões de dólares) dos Estados Unidos, em caráter emergencial, a fim de efetivar as conclusões das obras da Copa do Mundo deste ano. Considere que o empréstimo será liquidado em 2017, com pagamentos anuais sob taxa de 10% ao ano no Sistema Americano de Amortização (SAA). Faça um demonstrativo desse financiamento.*

Quadro 4.1: SISTEMA AMERICANO sem carência - demonstrativo

|  |  | Época   Prestação   JUROS   Amortização   Estado da dívida |
|--|--|------------------------------------------------------------|
|  |  |                                                            |
|  |  |                                                            |
|  |  |                                                            |

#### Solução:

Quadro 4.2: Sistema Americano sem carência - demonstrativo - solução

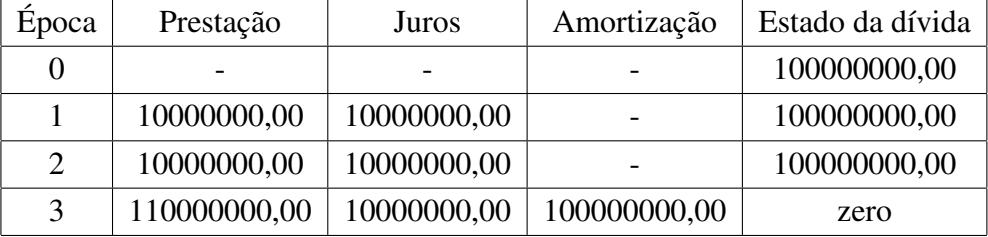

## 4.1.4 Sistema Francês

Para a compreensão dos cálculos de financiamento, do Sistema Francês, cabe ao professor introduzir o assunto, apresentando ao aluno as séries de pagamentos uniformes, onde

a dedução da fórmula da prestação poderá ser feita a partir de uma problematização simples, como, por exemplo:

Determinar a quantia PV acumulada a partir de uma série uniforme de pagamentos iguais a PMT, sendo i a taxa de juros por período. Consideremos um fluxo postecipado, ou seja, os pagamentos realizados nos finais dos períodos.

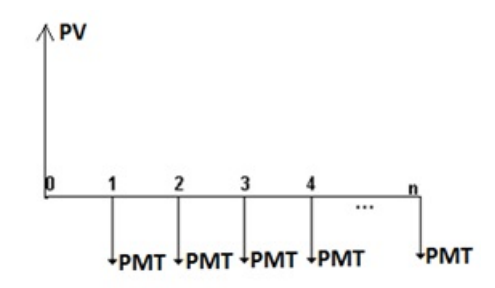

Figura 4.1: Diagrama do fluxo de caixa de uma série de pagamentos periódicos.

Vamos transportar cada valor PMT para o tempo 0, supondo que a taxa de juros seja igual a i. Assim,

$$
PV = \frac{PMT}{(1+i)} + \frac{PMT}{(1+i)^2} + \frac{PMT}{(1+i)^3} + \dots + \frac{PMT}{(1+i)^n}
$$
(4.5)

Multiplicando ambos os membros por (1+i), temos:

$$
PV(1+i) = PMT + \frac{PMT}{(1+i)} + \frac{PMT}{(1+i)^2} + ... + \frac{PMT}{(1+i)^{(n-1)}}
$$
(4.6)

Subtraindo a equação 4.5 da equação 4.6, obtemos:

$$
PV(1+i) - PV = PMT + \frac{PMT}{(1+i)} - \frac{PMT}{(1+i)} + \frac{PMT}{(1+i)^2} - \frac{PMT}{(1+i)^2} + \dots + \frac{PMT}{(1+i)^{(n-1)}} - \frac{PMT}{(1+i)^{(n-1)}} - \frac{PMT}{(1+i)^n}
$$
  
\n
$$
PV(1+i) - PV = PMT - \frac{PMT}{(1+i)^n}
$$
  
\n
$$
PV.i = \frac{PMT(1+i)^n - PMT}{(1+i)^n}
$$
  
\n
$$
PV.i = PMT \frac{[(1+i)^n - 1]}{(1+i)^n}
$$
  
\n
$$
PMT = PV \frac{i(1+i)^n}{(1+i)^n - 1}
$$
 (4.7)

Nesse sistema, o empréstimo é amortizado com prestações iguais no fim de cada período. Esses pagamentos são constituídos dos juros sobre o saldo devedor e uma quota de amortização. Como os pagamentos são todos do mesmo valor, à medida que eles vão sendo realizados os juros tornam-se menores enquanto as quotas de amortização são progressivamente maiores. O pagamento periódico constante corresponde ao termo de uma renda imediata (postecipada) em função do valor atual (valor emprestado).

Situação Problema 4.3.2 *Em uma visita a uma feira de imóveis em João Pessoa, João se interessa por duas propostas: o apartamento 501, voltado para o poente, e o 504, voltado para o nascente. Como ambos apresentam o mesmo valor e estão no mesmo andar, João solicita a simulação das formas de financiamento. Suponha que João necessite financiar cem mil reais em quatro meses com pagamentos postecipados, à taxa de 10% a.m. sob o sistema de amortização francês (SAF). Construa um demonstrativo da dívida ao longo do financiamento.*

Solução: 4.3.1 *No Sistema Francês, o primeiro passo para construirmos o demonstrativo da dívida é calcularmos o valor da prestação PMT, através da equação 4.7 obtida anteriormente, em que PV é o valor principal emprestado ou financiado. Assim,*

|  |  | Época   Prestação   Juros   Amortização   Estado da dívida |
|--|--|------------------------------------------------------------|
|  |  |                                                            |
|  |  |                                                            |
|  |  |                                                            |
|  |  |                                                            |
|  |  |                                                            |

Quadro 4.3: Sistema Francês sem carência - demonstrativo

$$
PMT = \frac{100.0000, 1(1+0,1)^4}{(1+0,1)^4 - 1}
$$
  
= 100.000  $\frac{(0,1)(1,1)^4}{(1,1)^4 - 1}$   
= 100.000  $\frac{(0,1)(1,1)^4}{(1,1)^4 - 1}$   
= 100.0000  $\frac{1 \times 1,4641}{1,4641 - 1}$   
= 100.0000  $\frac{14641}{0,4641}$   
= 100.0000 $\frac{14641}{0,4641}$   
= 100.000 $\times$ 0,31547  
= 31.547,08 (4.8)

A partir do cálculo da prestação, preenche-se o demonstrativo aplicando os juros sempre sobre o saldo devedor, e calculando-se o valor amortizado como o valor da prestação descontado dos juros do período.

| Época                       | Prestação | Juros    | Amortização | Estado da dívida |
|-----------------------------|-----------|----------|-------------|------------------|
| $\theta$                    |           |          |             | 100000,00        |
|                             | 31548,08  | 10000,00 | 21547,08    | 78452,92         |
| $\mathcal{D}_{\mathcal{L}}$ | 31548,08  | 7845,29  | 23701,79    | 54751,13         |
| 3                           | 31548,08  | 5475,11  | 26071,97    | 28679,16         |
| $\overline{4}$              | 31548,08  | 2867,92  | 28679,16    | zero             |

Quadro 4.4: Sistema Francês sem carência - demonstrativo - solução

Observação 4.3.1 *O sistema Francês é comumente tratado como Tabela Price, no entanto, as taxas praticadas na Tabela Price são nominais, enquanto que as taxas calculadas para o sistema Francês são taxas efetivas, ou seja, a Tabela Price apresenta taxas numericamente menores que as de fato praticadas. Durante a observação acerca das diferenças entre o sistema Francês e a tabela Price, é importante que o professor esclareça ao aluno o que são taxas nominais e taxas efetivas.*

### 4.1.5 Sistema de Amortização Constante (SAC)

Definição 4.4 *o valor a ser amortizado em cada prestação é calculado dividindo-se o capital emprestado pelo número de parcelas. Como o valor amortizado é constante, ocorre uma redução linear do saldo devedor e do valor de cada prestação, que incorpora, evidentemente, os juros de cada período. Esse sistema é muito usado em financiamentos de longo prazo como nos financiamentos habitacionais.*

Nesse sistema, a quota de amortização é constante e calculada como a razão entre o valor principal emprestado ou financiado e o número de parcelas. Assim,

$$
A = \frac{PV}{n} \tag{4.9}
$$

Onde PV é o valor financiado e n é o número de parcelas. As prestações decrescem linearmente no decorrer do financiamento, assim como o saldo devedor e os juros. O valor de cada prestação *PMT<sup>k</sup>* é calculado como a soma da quota de amortização constante A e os juros do período *J<sup>k</sup>* . Assim,

$$
PMT_k = A + J_k \tag{4.10}
$$

Situação Problema 4.4.1 *Considerando, mais uma vez, o empréstimo de R\$ 100.000,00, realizado por João, sob taxa de 10% a.m., por quatro meses, agora devendo ser pago pelo sistema SAC, faça um demonstrativo do estado da dívida nesses quatro meses.*

#### Solução:

No Sistema de Amortização Constante, o primeiro passo para construirmos o demonstrativo da dívida é calcularmos o valor da amortização A, através da equação *A* = *PV*  $\frac{1}{n}$ , em que PV é o valor principal emprestado ou financiado.

Assim,

|  |  | Epoca   Prestação   Juros   Amortização   Estado da dívida |
|--|--|------------------------------------------------------------|
|  |  |                                                            |
|  |  |                                                            |
|  |  |                                                            |
|  |  |                                                            |
|  |  |                                                            |

Quadro 4.5: SAC sem carência - demonstrativo

$$
A = \frac{100.000}{4}
$$
  
= 25.000,00 (4.11)

Calculando-se os juros sobre o saldo devedor e somando-o ao valor amortizado, obtemos o valor de cada prestação.

100.000

| Epoca                       | Prestação | Juros    | Amortização | Estado da dívida |
|-----------------------------|-----------|----------|-------------|------------------|
|                             |           |          |             | 100000,00        |
|                             | 35000,00  | 10000,00 | 25000,00    | 75000,00         |
| $\mathcal{D}_{\mathcal{L}}$ | 32500,00  | 7500,00  | 25000,00    | 50000,00         |
| 3                           | 30000,00  | 5000,00  | 25000,00    | 25000,00         |
| 4                           | 275000,00 | 2500,00  | 25000,00    | zero             |

Quadro 4.6: SAC sem carência - demonstrativo

Após as construções dos demonstrativos em ambos os sistemas, SAF e SAC, é importante que o professor levante questionamentos acerca das vantagens e desvantagens em cada um dos sistemas. Provavelmente o aluno chegará à conclusão que o sistema SAC é mais interessante por apresentar menor somatório das prestações. No entanto, do ponto de vista econômico-financeiro, os dois tipos de financiamento são equivalentes, afinal, como a taxa de juros mensal é a mesma e incide sempre sobre o saldo devedor, o custo do dinheiro é o mesmo em cada um dos sistemas. É relevante, porém, avaliar se o mutuário tem condições de arcar com prestações iniciais mais altas, pois, nesse caso, recomenda-se o sistema SAC.

### 4.1.6 Sistema de Amortização Misto

Definição 4.5 *No sistema de amortização misto as prestações que amortizam o empréstimo equivalem à média aritmética das prestações calculadas pelo Sistema Francês e SAC.*

Exemplo 4.5.1 *Considerando-se mais uma vez o financiamento de R\$ 100.000,00 em quatro meses, a 10% a.m., agora pelo Sistema de Amortização Misto (SAM), construa o demonstrativo da dívida.*

Neste caso, cada prestação é calculada pela média aritmética entre os sistemas SAF e SAC, ou seja:

$$
PMT_{(SAM)_k} = \frac{PMT_{(SAF)_k} + PMT_{(SAC)_k}}{2}
$$
  
Assim,  

$$
PMT_{(SAM)_1} = \frac{31.548,08 + 35.000,00}{2} = 33.274,04
$$
  

$$
PMT_{(SAM)_2} = \frac{31.548,08 + 32.500,00}{2} = 32.024,04
$$
  

$$
PMT_{(SAM)_3} = \frac{31.548,08 + 30.000,00}{2} = 30.774,04
$$
  

$$
PMT_{(SAM)_4} = \frac{31.548,08 + 27.500,00}{2} = 29.524,04
$$
 (4.12)

Quadro 4.7: SAM sem carência - demostrativo - solução. o último valor amortizado não equivale ao último saldo devedor devido aos arredondamentos.

| Época | Prestação | Juros     | Amortização | Estado da dívida |
|-------|-----------|-----------|-------------|------------------|
| 0     |           |           |             | 100.000,00       |
| 1     | 33.274,04 | 10.000,00 | 23.274,04   | 76.725,96        |
| 2     | 32.024,04 | 7.672,60  | 24.351,44   | 52.374,523       |
| 3     | 30.774,04 | 5.237,45  | 25.536,59   | 26.837,93        |
| 4     | 29.524,04 | 2.683,79  | 26.840,25   | zero             |

Uma vez concluídas as construções dos demonstrativos dos financiamentos nos principais sistemas, recomenda-se a construção de um mapa conceitual para que o aluno possa amarrar cada conceito estudado a partir de um diagrama por ele construído.

Um mapa conceitual evidencia como uma pessoa apreende certo conteúdo, normalmente de maneira diferenciada de outra pessoa. Os mapas conceituais "simplificam" a abordagem de problemas complexos. Servem para que o aluno reveja e relembre conteúdos, recorrendo à sua memória. A sua construção pode funcionar como uma importante e eficaz estratégia de (auto) aprendizagem, mas também pode ser aproveitada como elemento de

avaliação. A técnica de construção dos Mapas Conceituais foi desenvolvida pelo pesquisador norte-americano Joseph Novak [12]. Ele define mapa conceitual como uma ferramenta para organizar e representar conhecimento. Nesta atividade, o professor pode optar por deixar livre a construção do mapa pelo aluno ou exemplificar no quadro através do diagrama a seguir.

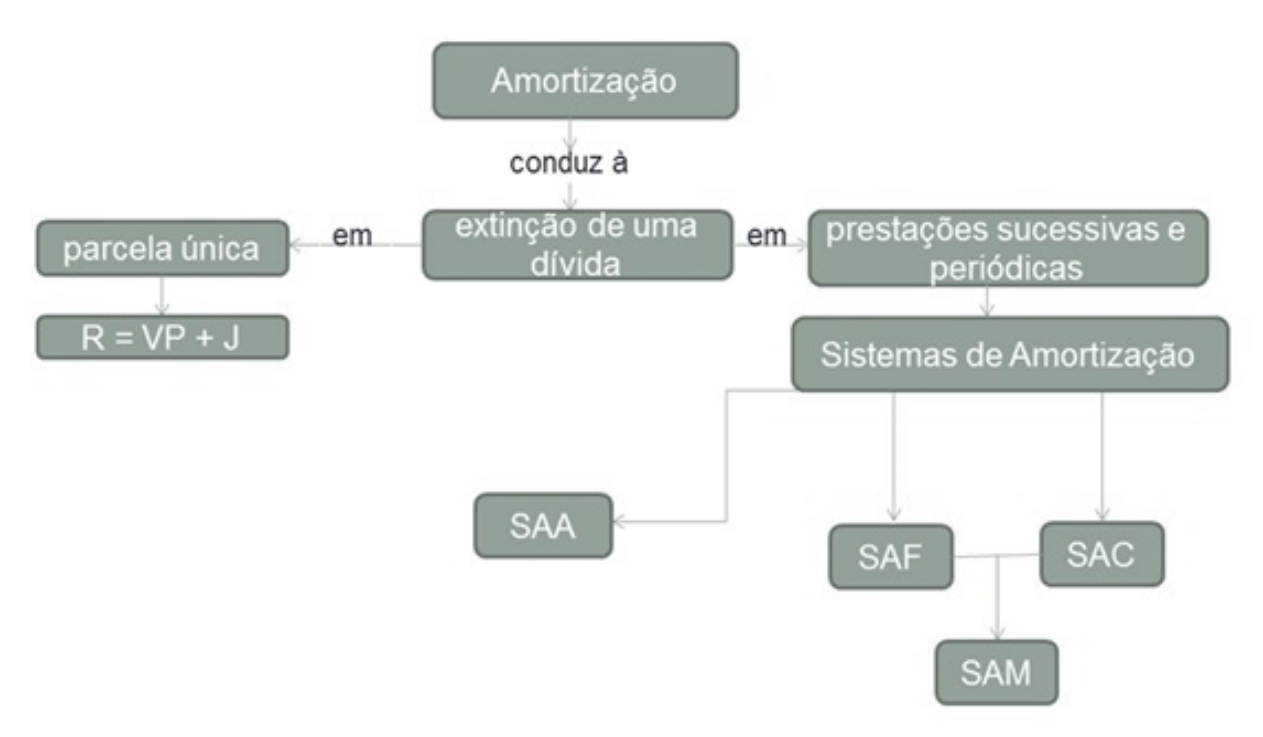

Figura 4.2: Mapa Conceitual: sistemas de amortização

# Capítulo 5

# Aplicação da Matemática Financeira no Cálculo de um Financiamento

Neste capítulo , apresentamos uma atividade interessante para que o professor aplique em sala de aula. Trata-se de uma simulação de financiamento de um carro, o que certamente faz parte da realidade da maioria das famílias brasileiras.

# 5.1 Financiamento de um Veículo: Desvendando os Juros Através da Matemática Financeira

As atividades contemporâneas tornam o automóvel um bem de consumo indispensável ao estilo de vida do consumidor brasileiro. O carro é necessário para o trabalho, deslocamento para escolas, passeio de férias e outras atividades cotidianas. Essas necessidades fizeram com que a quantidade de veículos nas ruas do país aumentasse a números galopantes. Com o aumento da frota, o Brasil já tem um automóvel para cada 4,4 habitantes. São 45,4 milhões de veículos do tipo. Há dez anos, a proporção era de 7,4 habitantes por carro, segundo dados deste ano disponibilizados pelo Departamento Nacional de Trânsito (Denatran)[6].

A aquisição de um automóvel vem sendo facilitada em função das ofertas de crédito pelas inúmeras financeiras do país, e como comprar um carro a vista não é primeira opção para boa parte das pessoas, o financiamento de veículos aparece como alternativa para quem precisa de um carro novo ou usado. O financiamento deve ser analisado de acordo com o perfil de cada consumidor. O mercado brasileiro oferece duas modalidades de financiamento de veículos, o Leasing e o CDC [17]. O Leasing é uma modalidade de arrendamento de um bem, como o automóvel, em que o comprador possuirá o bem, mas não o terá em seu nome, sendo transferido ao fim da quitação do Leasing. Trata-se, portanto, de uma espécie de aluguel do automóvel até sua quitação. Muitos consideram o Leasing como a melhor opção de financiamento, isso porque as taxas costumam ser menores, principalmente por não incluírem o valor do IOF (Imposto sobre Operações Financeiras). No entanto, é importante analisar as taxas de juros praticadas por cada banco. O crédito Leasing costuma agregar muita burocracia quanto a quitação do bem, pois não permite a antecipação da quitação em qualquer época, além de exigir procedimentos específicos para a efetivação da transferência do bem ao arrendatário após quitação.

Principais características do Leasing:

- i) O carro fica em nome do banco, sendo o futuro proprietário um arrendatário;
- ii) Não há contratos com prazos inferiores a 24 meses;
- iii) O contrato só pode ser quitado antecipadamente (se for o caso) depois de três meses ou de quitados 30% do valor do carro;
- iv) Para quitação entre três e 24 meses é necessária a indicação de um terceiro para a transferência (o carro não pode ficar em nome do arrendatário);
- v) Somente a partir de 24 meses o contrato pode ser quitado antecipadamente e o carro transferido para o arrendatário;
- vi) Em todos os casos de quitação antecipada há multa de rescisão de contrato, que varia de 3% a 5%;

Como o ganho dos agentes financeiros costuma ser maior no leasing, é comum a indução a esse tipo de linha de crédito.

Outra modalidade de financiamento é o CDC (Crédito Direto ao Consumidor) que consiste, basicamente, em o comprador fazer um empréstimo em um banco, com determinado valor acrescido de juros de acordo com a quantidade de parcelas a serem pagas, utilizando o próprio automóvel financiado como garantia na dívida. O comprador adquire o carro e este fica em seu nome, mas alienado à instituição financeira que o financiou. Os juros costumam ser mais altos nesta modalidade de crédito, pois a taxa praticada pelo banco incorpora o IOF. No entanto, o comprador poderá quitar parte ou totalmente a sua dívida em qualquer época do período contratual com a devida redução dos juros que seriam cobrados nas parcelas antecipadas.

Principais características do CDC:

- i) O carro fica em nome do proprietário, alienado à instituição financeira;
- ii) Há contratos para todos os prazos e o veículo pode ser quitado em qualquer época;
- iii) Alguns bancos cobram multa pela rescisão de contrato, em torno de 5% do saldo devedor ou um valor em reais mínimo acordado em contrato;
- iv) Ao valor da taxa de juros incide o IOF.

Tais características podem servir de armadilha para o consumidor desatento, uma vez que o comprador que adquire condições para a liquidação antecipada da dívida pode estar preso a um financiamento Leasing enquanto que, um comprador que não encontra recursos para antecipar o pagamento das parcelas pode se encontrar diante de um financiamento mais caro devido ao IOF praticado no CDC. As armadilhas do mercado financeiro são mais eficientes quando praticadas com os clientes menos atentos ou os analfabetos financeiros. Por essa razão, apresentaremos uma atividade de simulação do financiamento de um automóvel, usando as taxas de juros praticadas por determinado banco privado.

## 5.2 Atividade de Simulação de Financiamento de Veículo

A compra de um automóvel requer a análise de algumas variáveis, como a escolha do modelo e marca, a opção por novo ou usado, o número da placa para que haja mais tempo até o pagamento do IPVA, o preço e a forma de pagamento. Assim, uma vez feito o levantamento dessas variáveis, é comum a opção pelo financiamento, uma vez que o pagamento a vista requer o despendimento de um montante substancial ao consumidor. No caso do financiamento, além da Taxa de Abertura de Crédito (TAC) e do valor do IPVA, costuma-se priorizar a saída do veículo devidamente assegurado, ou seja, há gastos significativos que nem sempre são previstos por quem se propõe a comprar um carro. Para facilitar a compreensão da operação de financiamento de um automóvel, nos deteremos a uma simulação que leva em conta o preço de um carro popular e a taxa média praticada por financeiras de nosso país, além dos encargos que são cobrados pela abertura de crédito. Os financiamentos de veículos seguem o Sistema de Amortização Francês, uma vez que as prestações são todas iguais e periódicas. Dessa forma é importante que conheçamos os fatores ou coeficientes de financiamento aplicados ao valor presente a fim de que se conheça o valor da parcela. Os coeficientes de financiamento são apresentados com várias casas decimais para aumentar a precisão do valor calculado, não havendo regra para o número de algarismos significativos a ser adotado. Podemos escrever:

$$
PV \cdot C = PMT, \tag{5.1}
$$

Onde PV é o valor presente ou valor financiado, C é o coeficiente de financiamento e PMT é o valor da prestação.

Isolando-se o coeficiente de financiamento C, temos:

$$
C = \frac{PMT}{PV} \tag{5.2}
$$

Observemos o fluxo de caixa de uma série periódica:

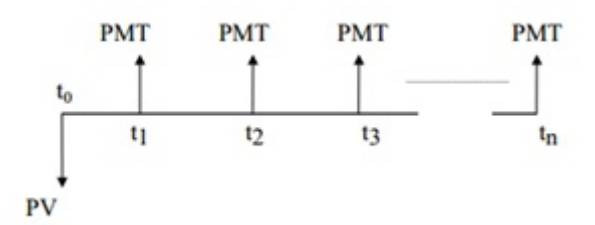

Assim, deduz-se por equivalência de capitais, que:

$$
PV = PMT \cdot \frac{(1+i)^n - 1}{i(1+i)^n} \Rightarrow
$$
  

$$
PMT = PV \cdot \frac{i(1+i)^n}{(1+i)^n - 1}
$$
 (5.3)

Onde n = número de pagamentos e i = taxa periódica de juros compostos. Finalmente, o coeficiente de financiamento C equivale a:

$$
C = \frac{i(1+i)^n}{(1+i)^n - 1}
$$
\n(5.4)

Apresentamos, a seguir, uma convenção de sinais do fluxo de caixa da calculadora HP-12C e de outros modelos de calculadoras financeiras.

Ao introduzir os fluxos de caixa de [PV], [PMT] e [FV] na calculadora, os valores devem ser fornecidos com o sinal algébrico adequado, de acordo com a seguinte convenção:

i) Dinheiro recebido é fornecido ou apresentado como um valor positivo (+);

ii) Dinheiro pago é fornecido ou apresentado como um valor negativo (-).

#### Situação Problema 5.1

#### Cálculo do financiamento para a obtenção do valor de entrada.

Suponha que um carro popular custe, a vista, R\$ 30.000,00 e que um suposto comprador só possa disponibilizar com segurança a quantia de R\$ 1000,00 por mês para esse financiamento, e que pretenda conclui-lo em 36 meses. Se o valor da taxa de juros é de 2% ao mês, qual a quantia que esse comprador deve colocar como entrada nessa operação de financiamento?

#### Solução:

Observemos os dados do problema em questão:

$$
PMT = 1000,00 \text{ (valor de cada prestação)}
$$
  
\n $i = 2\%a.m.$   
\n $i = \frac{2}{100}a.m.$   
\n $i = 0,02a.m.$   
\n $n = 36meses$ 

Devemos calcular qual o valor financiado (PV) que, a uma taxa de juros de 2% a.m., poderá ser quitado em 36 prestações iguais de R\$ 1000,00. Para obtermos este valor, devemos calcular o coeficiente de financiamento C, através da fórmula

$$
C = \frac{i(1+i)^n}{(1+i)^n - 1} \tag{5.5}
$$

Assim,

$$
C = \frac{0,02(1+0,02)^{36}}{(1+0,02)^{36}-1}
$$
  
\n
$$
C = \frac{0,02(1,02)^{36}}{(1,02)^{36}-1}
$$
  
\n
$$
C = \frac{0,02 \cdot 2,039887}{2,039887-1}
$$
  
\n
$$
C = \frac{0,0407977}{1,039887}
$$
  
\n
$$
C = 0,0392328
$$

Como *PV* ·*C* = *PMT*, então para encontrarmos o valor financiado PV, basta dividirmos o valor da prestação PMT pelo coeficiente de financiamento C.

$$
PV = \frac{PMT}{C}
$$
  

$$
PV = \frac{1000}{0,0392328}
$$
  

$$
PV = 25.488,87
$$

Dessa forma, o comprador quitará um financiamento de R\$ 25.488,87 em 36 meses, com uma taxa de juros de 2% a.m., através de prestações fixas de R\$1.000,00.

O valor da entrada será, portanto, a diferença entre o preço do automóvel e o valor financiado VP, ou seja:

> Valor da Entrada = Preço do automóvel−*V P* Valor da Entrada = 30.000,00−25.488,87 Valor da Entrada  $= 4.511, 13$

O comprador não pode esquecer que além dessa quantia para a entrada de seu financiamento, ele deverá dispor de uma quantia extra para o pagamento da TAC (Taxa de Abertura de Crédito), do licenciamento, do IPVA e do seguro do veículo, que, no geral, são cobrados no ato da operação.

#### Situação Problema 5.2

#### Cálculo do valor da prestação em um financiamento sem entrada.

Suponha agora que um carro popular custe, a vista, R\$ 30.000,00 e que um suposto comprador pretenda financiá-lo em 36 meses. Se o valor da taxa de juros é de 2% ao mês, qual o valor da prestação (PMT) desse financiamento?

#### Solução:

Observemos os dados do problema em questão:

 $PV = 30.000, 00$  (valor financiado)

$$
i = 2\% \text{ a.m.}
$$
  
\n $i = \frac{2}{100} \text{ a.m.}$   
\n $i = 0,02 \text{ a.m.}$   
\n $n = 36 \text{ meses}$  (5.6)

Devemos calcular qual o valor de cada prestação (PMT) que, a uma taxa de juros de 2% a.m., poderá quitar, em 36 prestações iguais, um financiamento de R\$ 30.000,00. Para obtermos este valor, devemos calcular o coeficiente de financiamento C, através da fórmula

$$
C = \frac{i(1+i)^n}{(1+i)^n - 1}
$$

Assim,

$$
C = \frac{0,02(1+0,02)^{36}}{(1+0,02)^{36}-1}
$$
  
\n
$$
C = \frac{0,02(1,02)^{36}}{(1,02)^{36}-1}
$$
  
\n
$$
C = \frac{0,02 \cdot 2,039887}{(2,039887-1)}
$$
  
\n
$$
C = \frac{0,0407977}{1,039887}
$$
  
\n
$$
C = 0,0392328
$$

Como *PV* ·*C* = *PMT*, então para encontrarmos o valor da prestação PMT, basta multiplicarmos o valor financiado PV pelo coeficiente de financiamento C.

$$
PMT = PV \cdot C
$$
  
\n
$$
PMT = 30.000 \cdot 0,0392328
$$
  
\n
$$
PMT = 1.176,98
$$

Assim, o comprador deverá dispor de uma quantia mensal no valor de R\$ 1.176,98 para a aquisição desse bem. É importante ressaltar que além dessa quantia ainda há os encargos da TAC (Taxa de Abertura de Crédito), do IPVA, do Licenciamento e do seguro do veículo. O comprador não deve esquecer que haverá manutenções periódicas necessárias para a integridade do veículo e segurança daqueles que utilizarão o veículo.

## 5.3 Custo Efetivo Total (CET)

Sempre que recorremos a uma operação de crédito, seja ela empréstimo ou financiamento, nos preocupamos com as taxas cobradas pela instituição financeira. Mas nem sempre o banco que discrimina em seu contrato a taxa de juros menor é o mais vantajoso. Isso porque os bancos costumam embutir encargos financeiros nas operações de crédito e apresentar taxas aparentes menores, quando o que interessa mesmo ao cliente é o conhecimento acerca das taxas reais na operação. Por essa razão, o Banco Central do Brasil criou a Resolução CMN 3.517, de 2007 [1] que obriga toda instituição financeira a informar o CET (Custo Efetivo Total) para qualquer financiamento ou empréstimo.O CET deve ser calculado considerando os fluxos referentes as liberações e aos pagamentos previstos, incluindo taxa de juros a ser pactuada no contrato, tributos, tarifas, seguros e outras despesas cobradas do cliente, mesmo que relativas ao pagamento de serviços de terceiros contratados pela instituição, inclusive quando essas despesas forem objeto de financiamento. Portanto, ao invés de nos atentarmos ao valor da taxa de juros apresentada no contrato, devemos observar o valor do CET, pois este revela todos os encargos contratuais que podem tornar mais ou menos atraente tal oferta de empréstimo ou financiamento.

# 5.4 Cálculo do Custo Efetivo Total (CET) numa operação de empréstimo

A partir de uma série de pagamentos (parcelas) e um valor inicial financiado, devemos calcular o valor da taxa de juros incidente sobre tal contrato financeiro. É aparentemente simples, uma vez que estamos lidando com o Sistema de Amortização Francês e temos conhecimento das demais variáveis como o valor financiado (PV), o número de prestações (n), o valor de cada prestação (PMT) e queremos determinar o valor da taxa de juros (i).

Mas o CET deve elucidar a taxa efetiva da operação, e isso torna o cálculo equivalente à obtenção das raízes de um polinômio, o que não é simples de se obter sem o uso de uma calculadora financeira ou planilhas de cálculo financeiro. O Banco Central do Brasil apresenta a fórmula a seguir para o cálculo do CET, que deverá ser apresentado em valores percentuais anuais com duas casas decimais com arredondamento adequado:

$$
\sum_{j=1}^{N} \frac{FC_j}{(1 + CET)^{\frac{(d_j - d_0)}{365}}} - FC_0 = 0
$$
\n(5.7)

#### Fonte:Banco Central

Para melhor compreensão do cálculo do CET, utilizemos uma fórmula equivalente à apresentada pelo Banco Central, com uma notação mais apropriada:

$$
\frac{PMT_1}{(1+CET)^1} + \frac{PMT_2}{(1+CET)^2} + \frac{PMT_3}{(1+CET)^3} + \dots + \frac{PMT_k}{(1+CET)^k} - PV = 0 \quad (5.8)
$$

Onde *PMT<sup>k</sup>* são parcelas pagas e k representa o k-ésimo período. Se houver incidência de seguros, taxas, entre outros, *PMT<sup>k</sup>* será a soma das parcelas com os valores desses encargos. Já PV é o valor total financiado. Caso haja algum pagamento inicial, este deverá ser descontado do valor total.

#### Situação Problema 5.3

Considere um empréstimo no valor de R\$ 3.500,00 para ser pago em seis prestações mensais iguais sob taxa de juros de 2% ao mês. Considere a incidência de uma taxa contratual de R\$ 1,79 ao mês. Calcule o CET (Custo Efetivo Total).

#### Solução:

Devemos, inicialmente, calcular o valor da prestação no Sistema de Amortização Francês, a partir da relação

$$
PMT = PV\left[\frac{i \cdot (1+n)_n}{(1+i)^n - 1}\right]
$$

Assim,

$$
PMT = 3500 \left[ \frac{(0,02 \cdot (1+0,02)^6)}{(1+0,02)^6 - 1} \right]
$$
  
\n
$$
PMT = 3500 \left[ \frac{0,02 \cdot (1,02)^6}{(1,02)^6 - 1} \right]
$$
  
\n
$$
PMT = 3500 \left[ \frac{0,02 \cdot 1,12616}{(1,12616 - 1)} \right]
$$
  
\n
$$
PMT = 3500 \left[ \frac{0,02252}{0,12616} \right]
$$
  
\n
$$
PMT = 3500 \cdot 0,17853
$$
  
\n
$$
PMT = 624,85
$$
 (5.9)

No entanto, como há uma taxa contratual mensal no valor de R\$ 1,79, o valor efetivo da prestação é de R\$ 626,64.

Agora, aplicamos a fórmula para a determinação do CET:

$$
\frac{PMT_1}{(1+CEPT)^1} + \frac{PMT_2}{(1+CEPT)^2} + \frac{PMT_3}{(1+CEPT)^3} + \dots + \frac{PMT_k}{(1+CEPT)^k} - PV = 0
$$
  

$$
\frac{626,64}{(1+CEPT)^1} + \frac{626,64}{(1+CEPT)^2} + \frac{626,64}{(1+CEPT)^3} + \dots + \frac{626,64}{(1+CEPT)^6} - 3500 = 0
$$

A solução da equação nos fornece o valor do CET. Note, no entanto, que se trata de encontrarmos as raízes de um polinômio, o que requer métodos matemáticos mais elaborados, a partir de cálculo diferencial, como os métodos de Newton-Raphson, da Secante ou da Bisseção, que determinam as raízes de equações não lineares com excelente precisão. Mas nos deteremos a analisar os resultados com a praticidade de uma calculadora financeira. Neste caso utilizaremos a calculadora HP-12C uma vez que apresenta recursos suficientes para a finalidade dos cálculos desejados, além de estar disponível como emulador e aplicativo para android.

# 5.5 Uso da calculadora financeira HP-12C no cálculo do Custo Efetivo Total (CET)

Nas operações financeiras devemos sempre identificar algumas variáveis fundamentais, como o principal, o montante, o prazo decorrido e a taxa de juros ou rendimento. A calculadora financeira HP-12C apresenta os principais registros financeiros através das teclas:

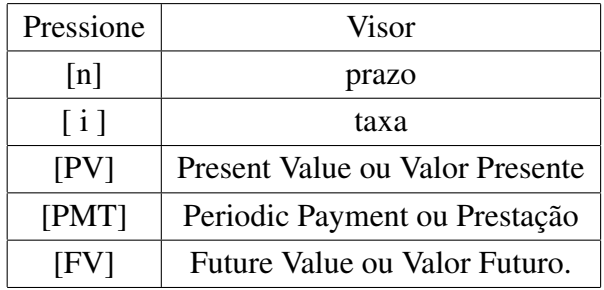

A limpeza dos registros é feita através da sequência de teclas [f] [FIN]. Outra tecla muito importante no cálculo financeiro é a tecla [CHS], que significa change signal. Ela é usada para trocar o sinal algébrico de um número, ou seja, trocar o sinal negativo para o positivo e vice-versa, caracterizando entradas (+) e saídas (-). É fundamental que o uso das calculadoras financeiras estejam atrelados a real compreensão das operações ali efetuadas, pois o fato de dispensar cálculos manuais não deve ser confundido com a dispensa do raciocínio matemático empregado na manipulação dessas máquinas.

Na primeira linha de comandos será realizada a limpeza das memórias financeiras, através da sequência de teclas [f] [FIN], algo que deve ser sempre feito ao se iniciar a resolução de um problema de cálculo financeiro.

Na segunda linha, informamos a calculadora o valor emprestado [3][5][0][0], seguido do comando [CHS], que caracterizará o valor emprestado como saída.

Para informarmos tal valor a calculadora, devemos teclar [PV]. Agora o visor apresentará o número - 3.500,00.

Na terceira linha, informamos o número de parcelas [6], seguido da tecla [n].

Na quarta linha informamos o valor de cada parcela [6][2][6][.][6][4]seguido da tecla [PMT].

Finalmente, na quinta linha é solicitado o cálculo da taxa efetiva, que equivale ao CET, pressionando-se a tecla[i]. O visor mostrará o resultado.

Assim,

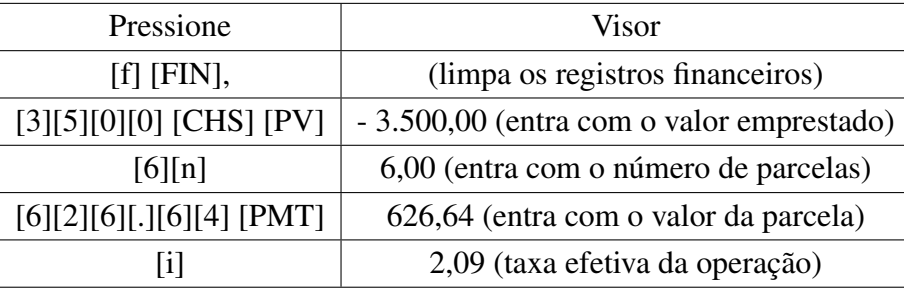

Concluímos, assim, que na situação problema 06 o CET representa uma taxa de 2,09% ao mês, valor significativamente superior aos 2,00% apresentados no enunciado.

#### Situação Problema 5.4

Considere um financiamento no valor de R\$ 3.500,00 para ser pago em seis prestações mensais iguais sob taxa de juros de 2% ao mês. Considere uma entrada no valor de R\$ 890,00. Calcule o CET (Custo Efetivo Total).

#### Solução:

Devemos, inicialmente, calcular o valor da prestação no Sistema de Amortização Francês, a partir da equação:

$$
PMT = PV\left[\frac{i \cdot (1+i)^n}{(1+i)^n - 1}\right]
$$

Assim,

$$
PMT = 3500 \left[ \frac{0,02 \cdot (1+0,02)^6}{(1+0,02)^6 - 1} \right]
$$
  
\n
$$
PMT = 3500 \left[ \frac{0,02 \cdot (1,02)^6}{(1,02)^6 - 1} \right]
$$
  
\n
$$
PMT = 3500 \left[ \frac{0,02 \cdot 1,12616}{(1,12616 - 1)} \right]
$$
  
\n
$$
PMT = 3500 \left[ \frac{0,02252}{0,12616} \right]
$$
  
\n
$$
PMT = 3500 \cdot 0,17853
$$
  
\n
$$
PMT = 624,85
$$

No entanto, como há uma entrada, devemos considerar que o valor PV é a diferença entre o valor financiado e o valor de entrada.

$$
PV = 3.500,00 - 890,00 = 2.610,00
$$

Agora, aplicamos a fórmula para a determinação do CET:

$$
\frac{PMT_1}{(1+CET)^1} + \frac{PMT_2}{(1+CET)^2} + \frac{PMT_3}{(1+CET)^3} + \dots + \frac{PMT_k}{(1+CET)^k} - PV = 0
$$
  
\n
$$
\frac{624,85}{(1+CET)^1} + \frac{624,85}{(1+CET)^2} + \frac{624,85}{(1+CET)^3} + \dots + \frac{624,85}{(1+CET)^6} - 2.610 = 0
$$
  
\n(5.10)

Usando a calculadora financeira HP-12C, iniciamos a primeira linha com a limpeza das memórias financeiras, através da sequência de teclas [f] [FIN].

Na segunda linha, informamos a calculadora o valor emprestado [2][6][1][0], seguido do comando [CHS], que caracterizará o valor emprestado como saída. Para informarmos tal valor a calculadora, devemos teclar [PV]. Agora o visor apresentará o número - 2.610,00.

Na terceira linha, informamos o número de parcelas [6], seguido da tecla [n].

Na quarta linha informamos o valor de cada parcela [6][2][4][.][8][5] seguido da tecla [PMT].

Finalmente, na quinta linha é solicitado o cálculo da taxa efetiva, que equivale ao CET, pressionando-se a tecla[i]. O visor mostrará o resultado.

Assim,

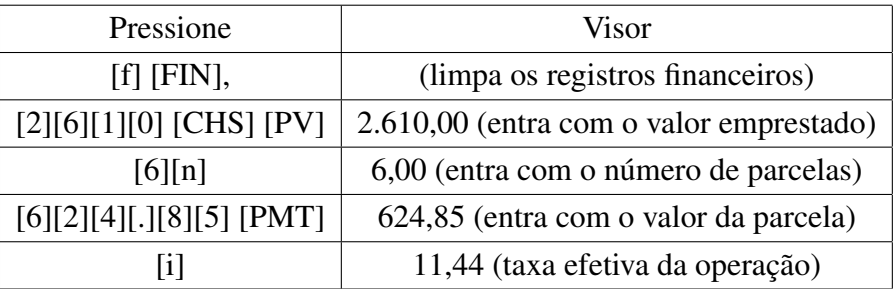

Concluímos, assim, que na situação problema 07 o CET representa uma taxa de 11,44% ao mês, valor muito superior aos 2,00% apresentados no enunciado. Isso porque o valor, de fato financiado, não foi R\$ 3.500,00, mas o valor de R\$ 2.610,00, uma vez que sob o valor de entrada não são incorporados juros.

#### Situação Problema 5.5

### Desvendando os juros num financiamento de veículo

Para a realização desta atividade é disponibilizado ao aluno um contrato de financiamento realizado via internet, com dados reais, a fim de tornar possível a interpretação dos cálculos ali apresentados.

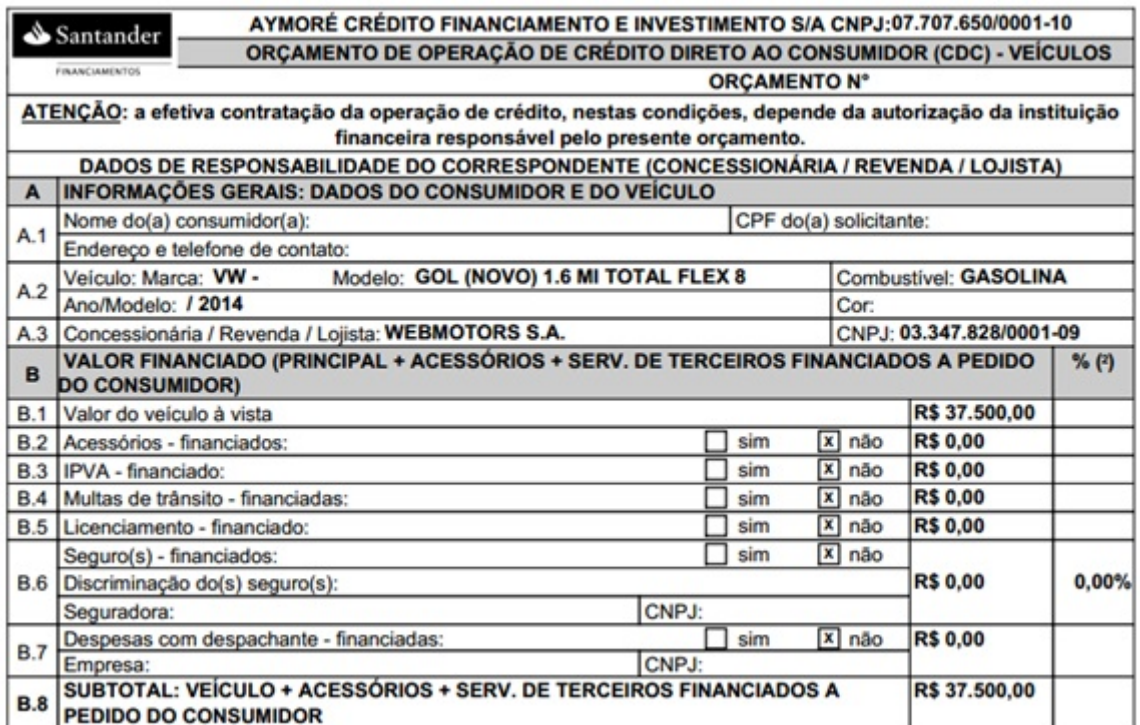

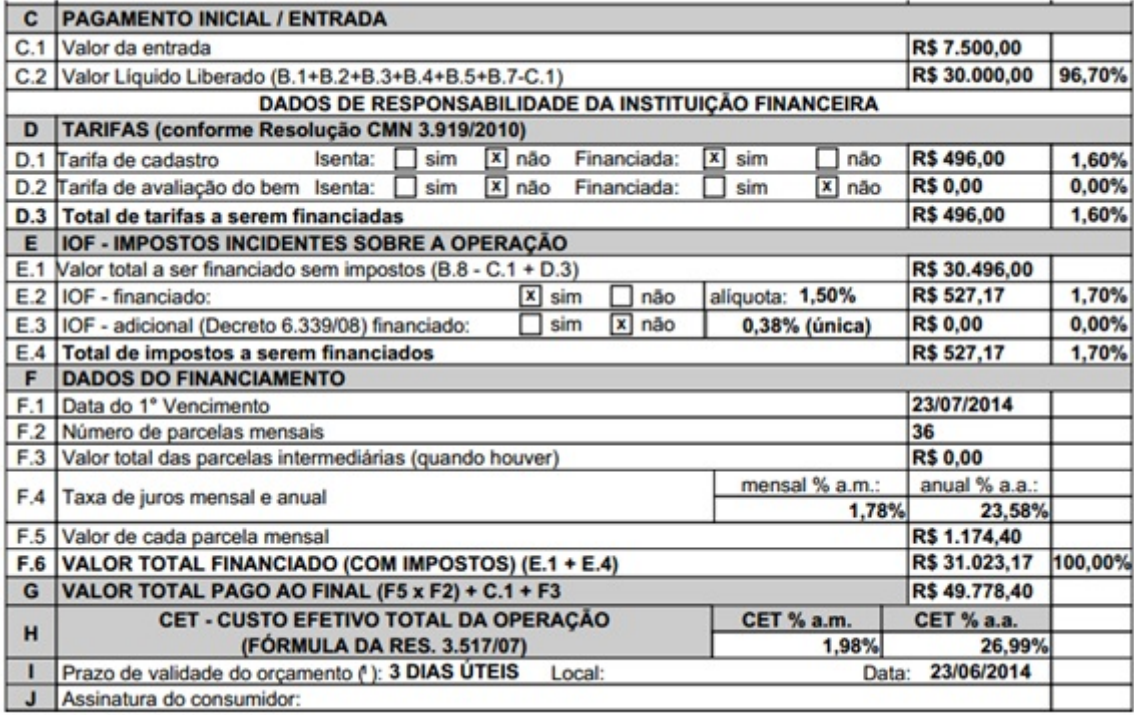

- 01) A partir da análise do contrato, responda o questionário a seguir:
	- a) Qual o tipo de crédito que reza o contrato?
	- b) Qual a quantia que o cliente pretende financiar e em quanto tempo?
	- c) Qual o valor cobrado pelo banco como tarifa de cadastro? Quanto essa tarifa representa sobre a dívida, em percentual?
	- d) O IOF (Imposto sobre Operações Financeiras) é calculado sobre qual montante?
	- e) O cálculo do financiamento é feito sobre qual montante?

#### Solução:

- 1a) CDC (Crédito Direto ao Consumidor).
- 1b) R\$ 30.000,00, em 36 meses.
- 1c) R\$ 496,00 e representa 1,70% sobre o valor total financiado.
- 1d) O IOF incide sobre o valor contratado acrescido da tarifa de cadastro, ou seja, R\$ 30.496,00.
- 1e) O financiamento é calculado sobre o valor contratado acrescido da tarifa de cadastro e do IOF, ou seja, R\$ 31.023,17.
- 02) Para efeito de comparação, efetive os seguintes procedimentos:
	- a) Utilize o valor da taxa de juros mensal praticada pelo banco para calcular o coeficiente de financiamento C.
	- b) Utilize o coeficiente de financiamento obtido no item anterior para calcular o valor da prestação P.
	- c) Utilize a calculadora HP-12C para calcular a taxa de juros mensal praticada pelo banco.
	- d) Calcule a taxa anual equivalente a calculada no item c.
	- e) Utilize a calculadora HP-12C para calcular o CET (Custo Efetivo Total) mensal.
	- f) Calcule a taxa anual equivalente a calculada no item e.

#### Solução:

2a)

$$
C = \frac{i(1+i)^n}{(1+i)^n - 1}
$$
  
\n
$$
C = \frac{0.0178(1+0.0178)^{36}}{(1+0.0178)^{36} - 1}
$$
  
\n
$$
C = \frac{0.0178(1.0178)^{36}}{(1.0178)^{36} - 1}
$$
  
\n
$$
C = \frac{0.0178.18873}{(1.8873 - 1)}
$$
  
\n
$$
C = \frac{0.03359}{0.8873}
$$
  
\n
$$
C = 0.03786
$$

(5.11)

2b)

$$
PMT = PV.C
$$
  
\n
$$
PMT = 31.023, 17x0, 03786
$$
  
\n
$$
PMT = 1.174, 40
$$

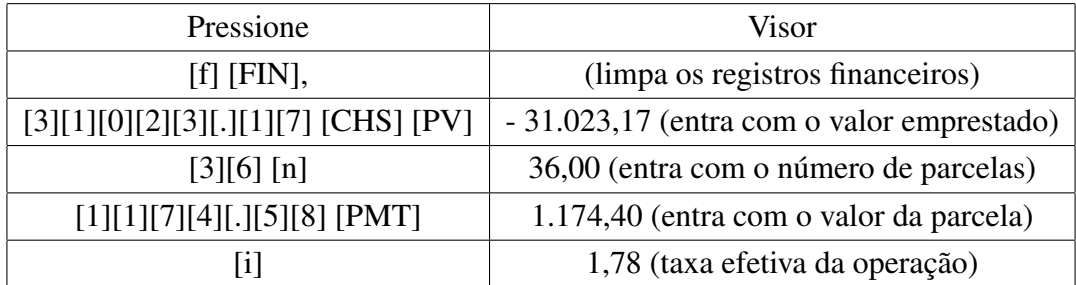

2d)

 $(1+I) = (1+i)^n$  $(1+I) = (1+0.0178)^{12}$  $(1+I) = (1,0178)^{12}$  $(1+I) = 1,2358$ *I* = 1,2358 − 1 *I* = 0,2358 = 23,58%*aa*

2e)

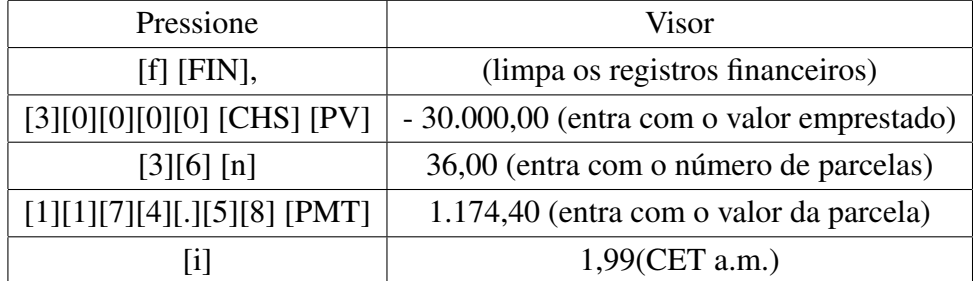

 $(1+I) = (1+i)^n$  $(1+I) = (1+0.0199)^{12}$  $(1+I) = (1,0199)^{12}$  $(1+I) = 1,2667$  $I = 1,2667-1$ *I* = 0,2667 = 26,67%*aa*

Com a conclusão desta atividade, o professor pode inferir sobre as dificuldades encontradas pelo consumidor em identificar os cálculos implícitos no contrato, como é o caso do IOF, em que não fica claro como esse imposto é calculado.

O próprio Banco Central considera aceitáveis duas formas distintas de cálculo, uma pelo Sistema Francês e outra pelo cálculo do Valor Presente, mas não nos debruçaremos sobre essas fórmulas neste trabalho. O próprio cálculo do CET, no contrato analisado, apresenta disparidade, inclusive no cálculo das taxas equivalentes, mensal e anual, que não parece lógico do ponto de vista da matemática financeira.

O professor pode complementar a atividade levantando hipóteses sobre taxas e custos efetivos distintos praticados por bancos hipotéticos, de forma que o aluno possa analisar qual o investimento mais vantajoso e concluir que a comparação entre os Custos Efetivos Totais é indispensável para a tomada de decisão.

# Capítulo 6

# Conclusões

A pesquisa realizada neste trabalho evidência a dificuldade em se adequar o ensino da matemática financeira à sua real empregabilidade ao cotidiano do aluno, destacando a importância do professor em debruçar-se a este tema com mais cuidado e dedicação, uma vez que o discernimento acerca das operações financeiras permitirá ao consumidor esclarecido uma análise segura sobre as inúmeras ofertas do mercado. É, portanto, imprescindível que o professor de matemática assuma a responsabilidade de inserir em seu programa o conteúdo de matemática financeira, levando em conta a sua real aplicabilidade, evitando, assim, limitarse aos tradicionais exemplos de execução dos algoritmos dos juros simples e compostos, mas contextualizando esse ensino às operações de créditos e financiamentos com as quais o aluno consumidor se deparará. Esperamos, com este trabalho, que o professor possa incluir em suas aulas de matemática financeira os cálculos dos coeficiêntes de financiamentos e a análise de investimentos através do estudo da taxa interna de retorno no cálculo do Custo Efetivo Total (CET), observando a importância da operacionalização através de planilhas financeiras e, em particular, do uso de uma calculadora financeira, como a HP12-C.

# Referências Bibliográficas

- [1] BACEN, Banco Central do Brasil. Decreto 3517, 2007.
- [2] BACEN, Banco Central do Brasil. História do banco central, 2010.
- [3] Braustein, Sandra and Welch, Carolyn. Financial literacy: An overview of practice, research, and policy. *Fed. Res. Bull.*, 88:445, 2002.
- [4] Carias. Maurício *Matemática Financeira*. 5*<sup>a</sup>* edição, 2006.
- [5] da Silva, Luiz Inácio L. Decreto presidencial 7397, 2010.
- [6] DENATRAN, Departamento Nacional de Transito. Dados do anuário de 2000 a 2014, 2014.
- [7] de Oliveira, José Miguel Ribeiro and Teixeira, Vicente . Pesquisa revela desconhecimento quase que total do consumidor sobre cálculo dos juros a prazo, 2014.
- [8] Hewlett-Packard, Development Company. Manual da calculadora hp-12c, 2005.
- [9] IBGE, Instítuto Brasileiro de Geografia e Estatística Pesquisa de Orçamentos Familiares . Familiares 2008-2009: despesas, rendimentos e condições de vida. *Rio de Janeiro: IBGE*, 2010.
- [10] Morgado, Augusto Cesar. Matemática financeira. In IMPA, editor, *Programa de Aperfeiçoamento para Professores de Matemática do Ensino Médio*, 2010.
- [11] Morgado, Augusto Cesar. , Eduardo, Wagner and Sheila, C Zani . *Progressões e matemática financeira*. Sociedade Brasileira de Matematica, 2005.
- [12] Novak, Joseph Donald and Gowin, D. Bob and Campanario. *Aprendendo a aprender*. Lisboa, 1996.
- [13] OCDE, Organização de Cooperação e de Desenvolvimento Econômico. *OECD'S Financial Education Project*. Acessoria de Comunicação Social, 2004.
- [14] PCN, Parâmetros Curriculares Nacionais. Ensino médio. *Brasília: Ministério da Educação*, pages 538–545, 1999.
- [15] R. Rochman, Ricardo. Finanças. analfabetismo financeiro. *Gvexecutivo*, 8(1):16, 2014.
- [16] Holzmann, R. and Miralles, M.P. The role, limits of, and alternatives to financial education in support of retirement saving in the oecd, eastern europe and beyond, 2005.
- [17] Silva, Sheldon William et al. Diferença entre crédito direito ao consumidor (cdc) e leasing. *Revista de Iniciação Científica da Universidade Vale do Rio Verde*, 1(1), 2012.